## **Logistische Regression**

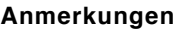

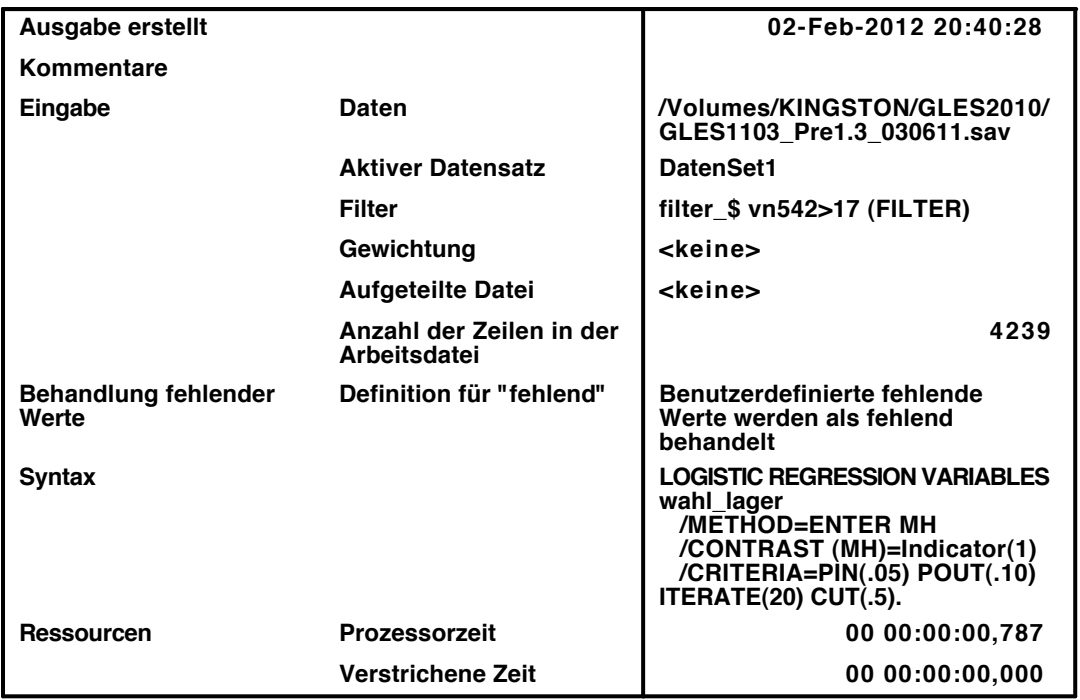

[DatenSet1] /Volumes/KINGSTON/GLES2010/GLES1103\_Pre1.3\_030611.sav

## **Zusammenfassung der Fallverarbeitung**

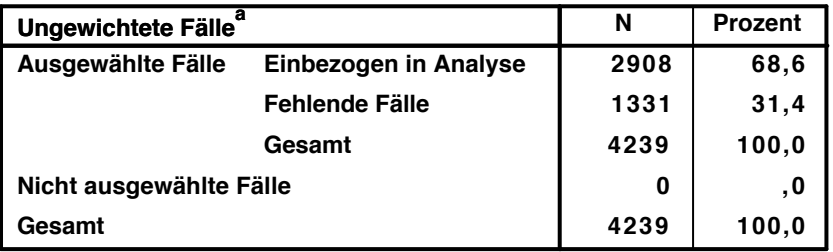

**a. Wenn die Gewichtung wirksam ist, finden Sie die Gesamtzahl der Fälle in der Klassifizierungstabelle.**

**Codierung abhängiger Variablen**

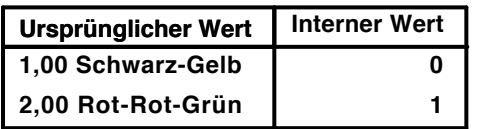

**Codierungen kategorialer Variablen**

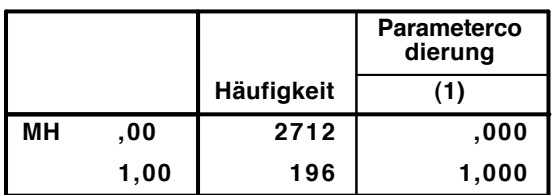

## **Block 0: Anfangsblock**

# Klassifizierungstabelle $^{\mathsf{a},\mathsf{b}}$

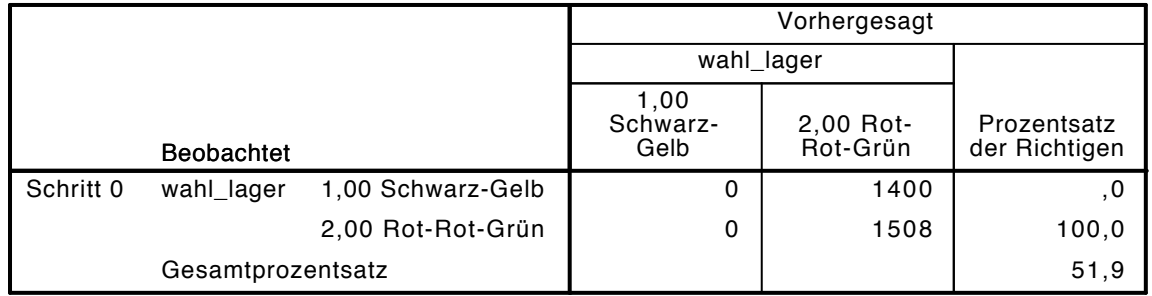

a. Konstante in das Modell einbezogen.

b. Der Trennwert lautet ,500

## Variablen in der Gleichung

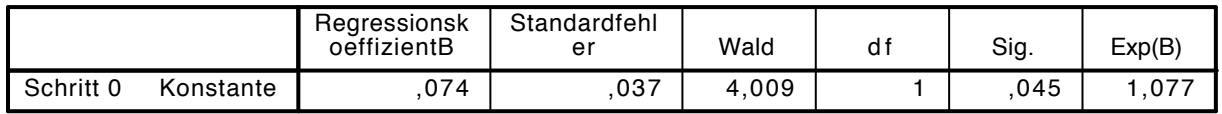

## Variablen nicht in der Gleichung

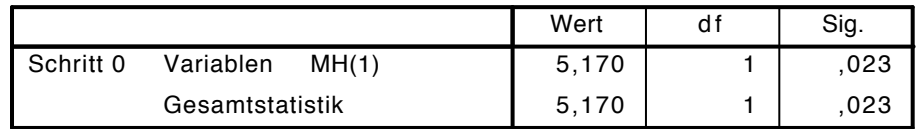

## Block 1: Methode = Einschluß

Omnibus-Tests der Modellkoeffizienten

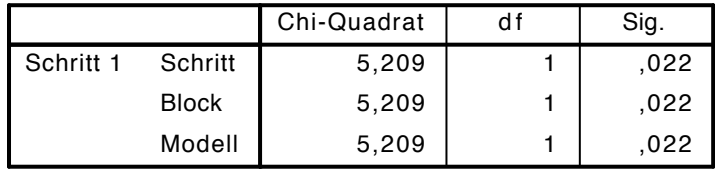

Modellzusammenfassung

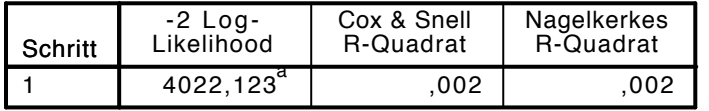

a. Schätzung beendet bei Iteration Nummer 3, weil die Parameterschätzer sich um weniger als ,001 änderten.

## $\mathsf{K}$ lassifizierungstabelle $^\mathtt{a}$

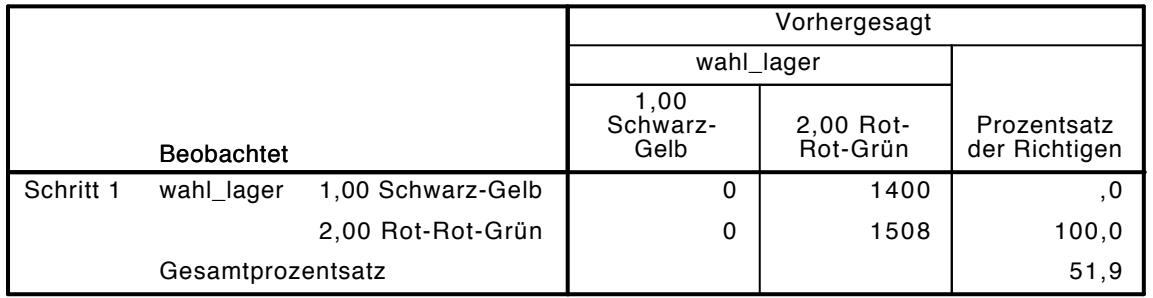

a. Der Trennwert lautet ,500

### Variablen in der Gleichung

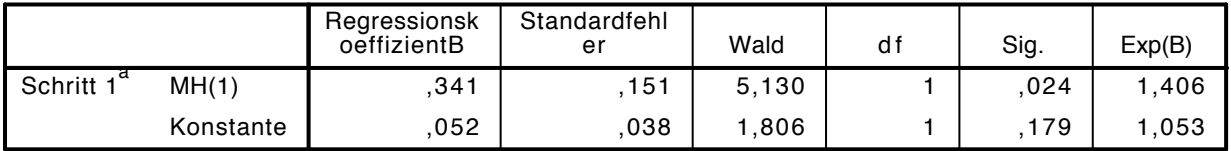

a. In Schritt 1 eingegebene Variablen: MH.

```
LOGISTIC REGRESSION VARIABLES wahl_lager
 /METHOD=ENTER vn1 alter alter2 educ2 beruf_selb beruf_abh arbeiter gewerk arb_gewerk reli
  /CONTRAST (vn1)=Indicator(1)
  /CONTRAST (educ2)=Indicator(1)
  /CONTRAST (beruf_selb)=Indicator(1)
  /CONTRAST (beruf_abh)=Indicator(1)
  /CONTRAST (arbeiter)=Indicator(1)
  /CONTRAST (gewerk)=Indicator(1)
  /CONTRAST (reli_kath)=Indicator(1)
 /CONTRAST (rel<sub>i</sub> and <sub>e</sub>'<sub>r</sub>) = Indicator(1) /CONTRAST (reli_keine)=Indicator(1)
 /CONTRAST (MH) = Indication(1) /CRITERIA=PIN(.05) POUT(.10) ITERATE(20) CUT(.5).
```
## **Logistische Regression**

### **Anmerkungen**

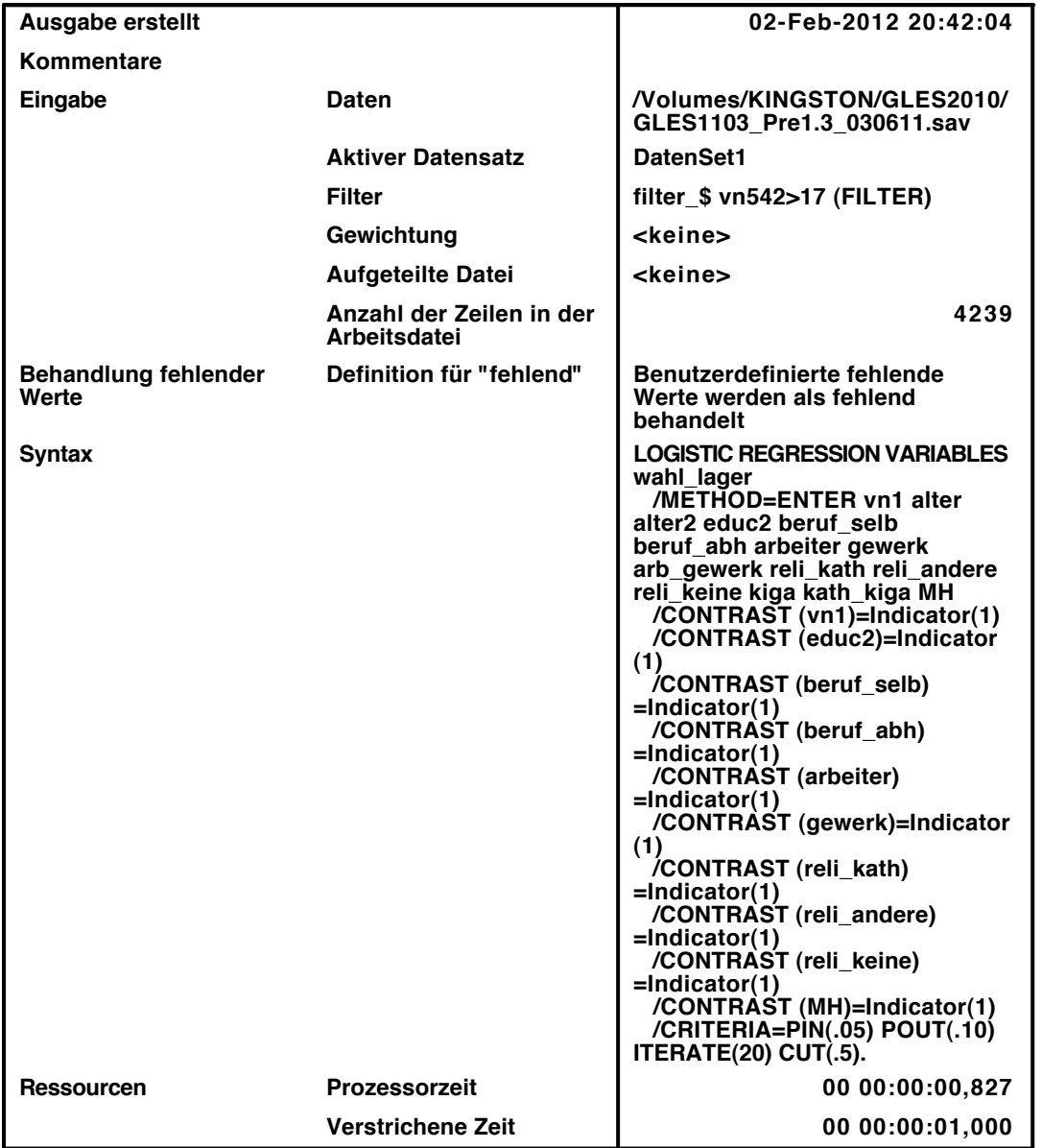

[DatenSet1] /Volumes/KINGSTON/GLES2010/GLES1103 Pre1.3 030611.sav

## Zusammenfassung der Fallverarbeitung

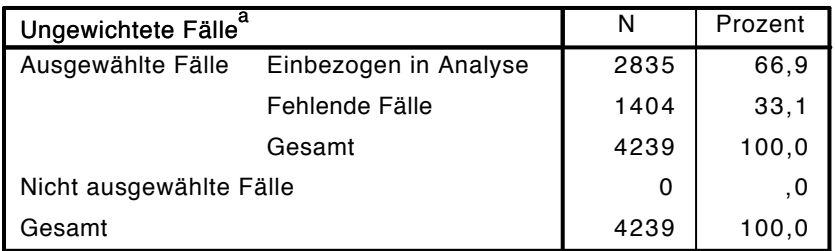

a. Wenn die Gewichtung wirksam ist, finden Sie die Gesamtzahl der Fälle in der Klassifizierungstabelle.

## Codierung abhängiger Variablen

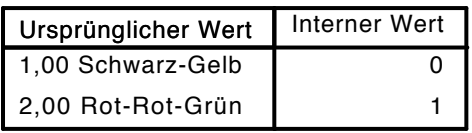

## Codierungen kategorialer Variablen

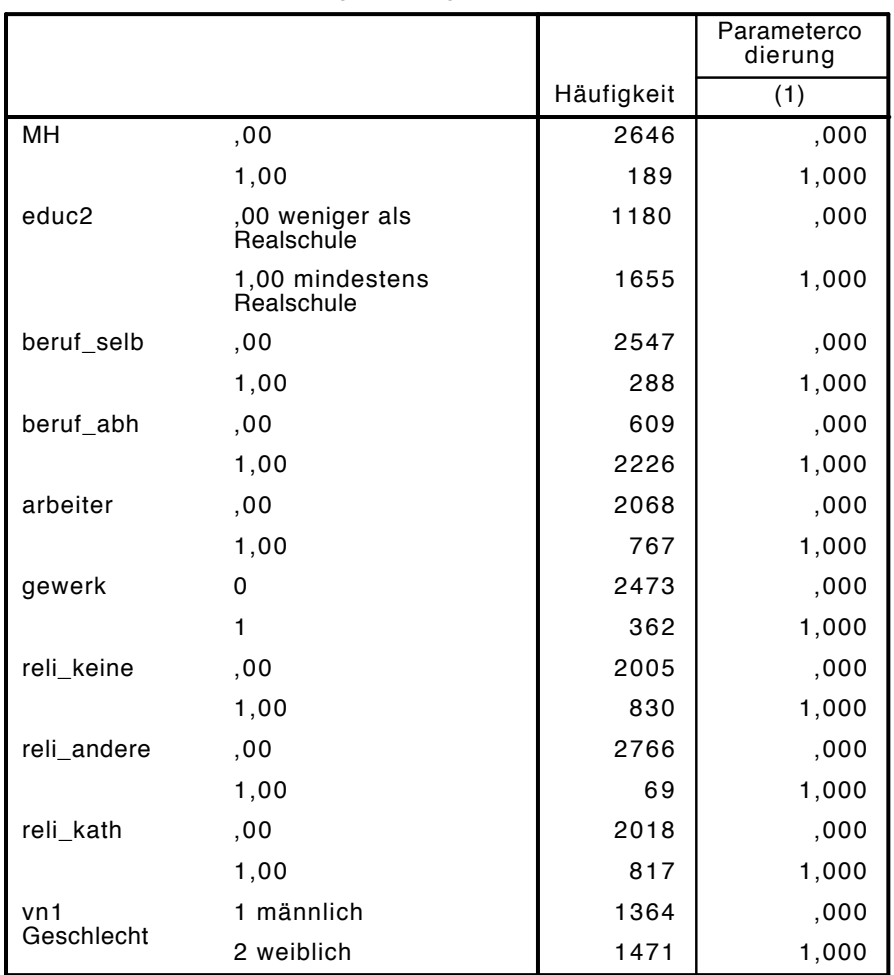

Block 0: Anfangsblock

# Klassifizierungstabelle $^{\mathsf{a},\mathsf{b}}$

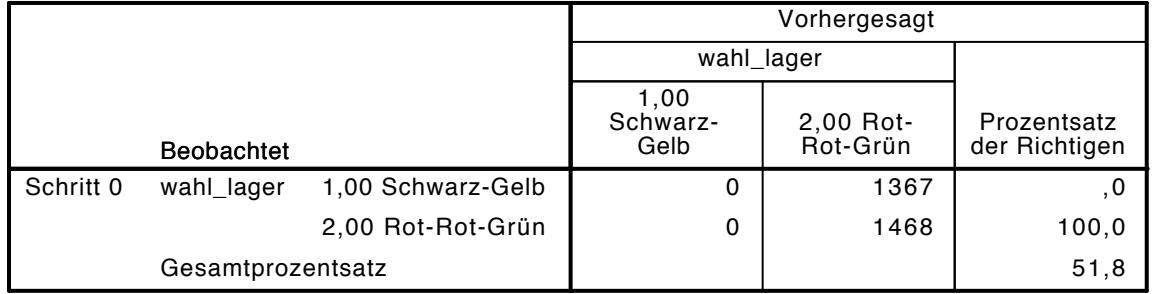

a. Konstante in das Modell einbezogen.

b. Der Trennwert lautet ,500

#### Variablen in der Gleichung

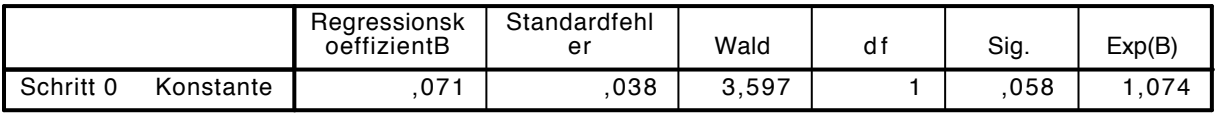

Variablen nicht in der Gleichung<sup>a</sup>

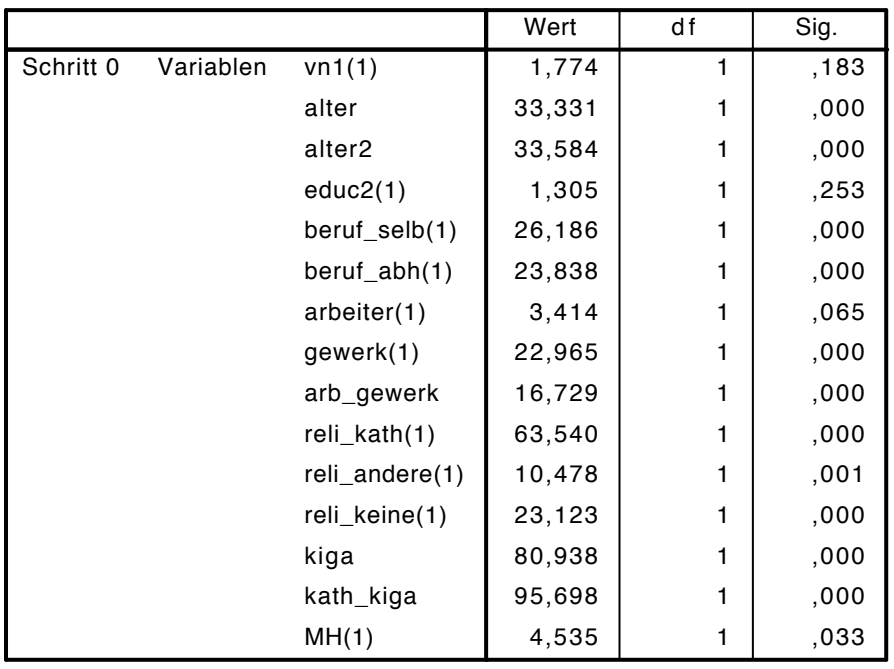

a. Chi-Quadrate der Residuen werden wegen Redundanzen nicht berechnet.

## Block 1: Methode = Einschluß

Omnibus-Tests der Modellkoeffizienten

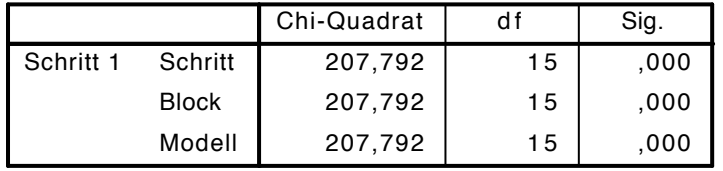

Modellzusammenfassung

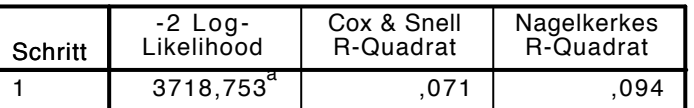

a. Schätzung beendet bei Iteration Nummer 4, weil die Parameterschätzer sich um weniger als ,001 änderten.

## Klassifizierungstabelle<sup>a</sup>

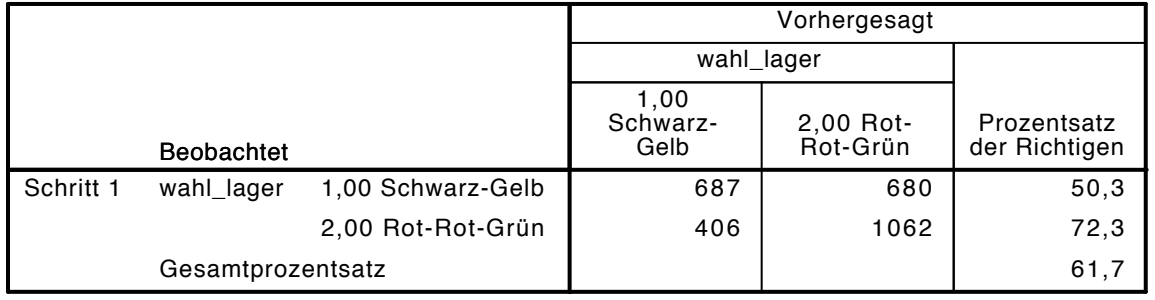

a. Der Trennwert lautet ,500

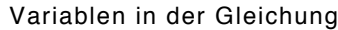

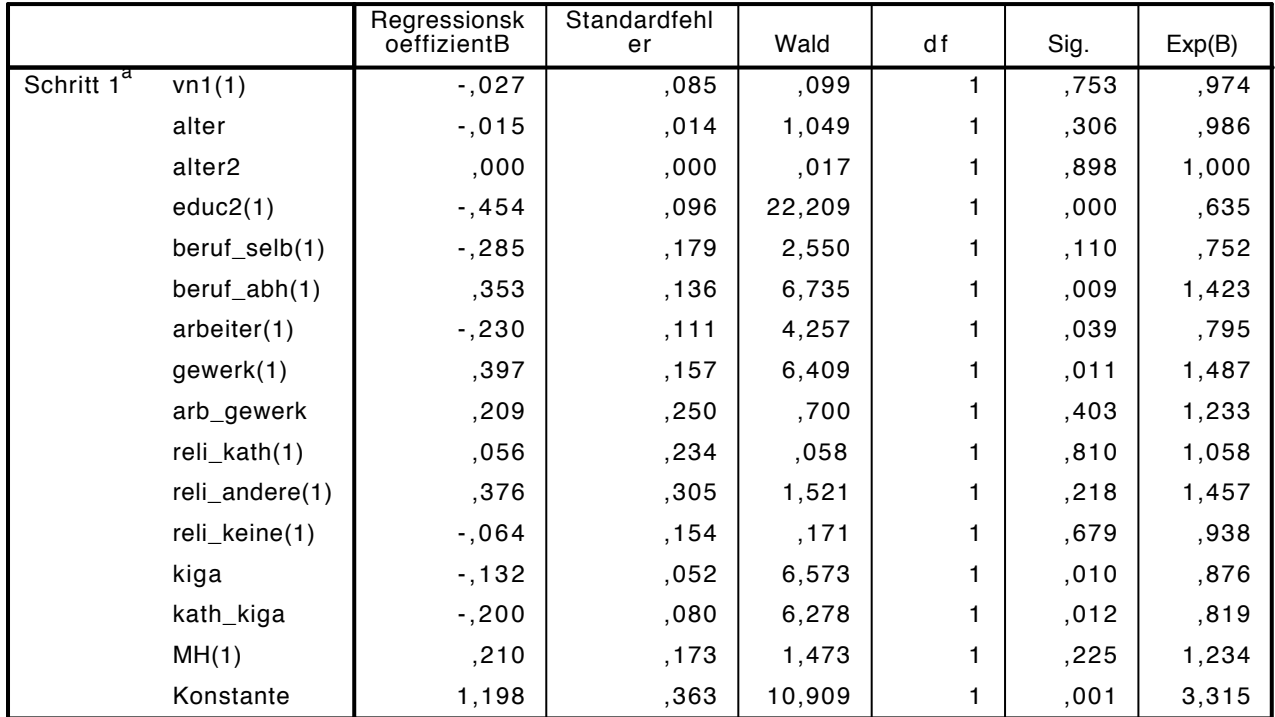

a. In Schritt 1 eingegebene Variablen: vn1, alter, alter2, educ2, beruf\_selb, beruf\_abh, arbeiter, gewerk, arb\_gewerk, reli\_kath, reli\_andere, reli\_keine, kiga, kath\_kiga, MH.

```
LOGISTIC REGRESSION VARIABLES wahl_lager
```
/METHOD=ENTER vn1 alter alter2 educ2 beruf\_selb beruf\_abh arbeiter gewerk arb\_gewerk reli /CONTRAST (vn1)=Indicator(1) /CONTRAST (educ2)=Indicator(1) /CONTRAST (beruf\_selb)=Indicator(1) /CONTRAST (beruf\_abh)=Indicator(1) /CONTRAST  $(arbeiter)=Indication(1)$  /CONTRAST (gewerk)=Indicator(1) /CONTRAST (reli\_kath)=Indicator(1)

 /CONTRAST (reli\_andere)=Indicator(1) /CONTRAST (reli\_keine)=Indicator(1) /CONTRAST  $(MH) = Indicator(1)$ /CRITERIA=PIN(.05) POUT(.10) ITERATE(20) CUT(.5).

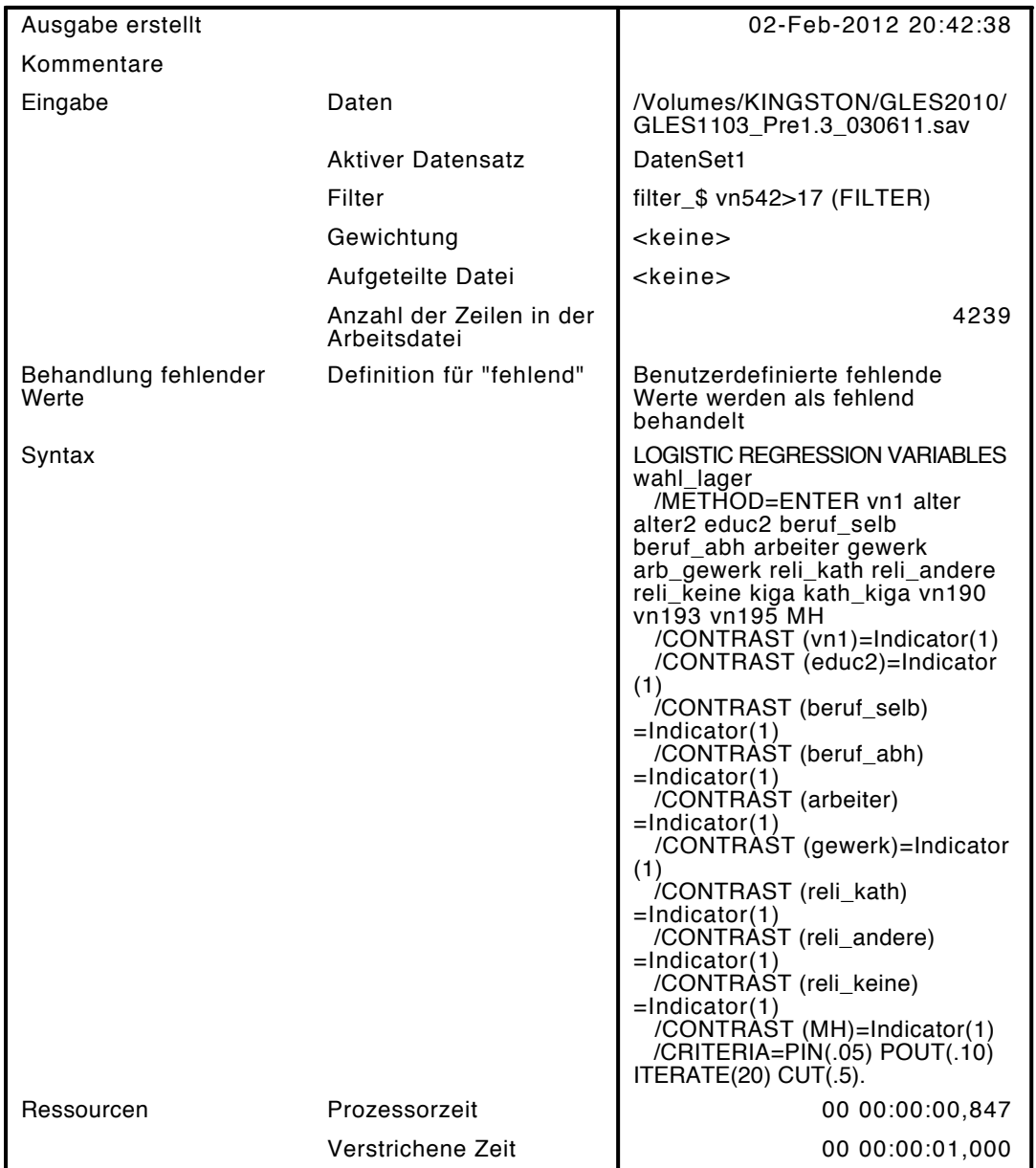

[DatenSet1] /Volumes/KINGSTON/GLES2010/GLES1103\_Pre1.3\_030611.sav

## Zusammenfassung der Fallverarbeitung

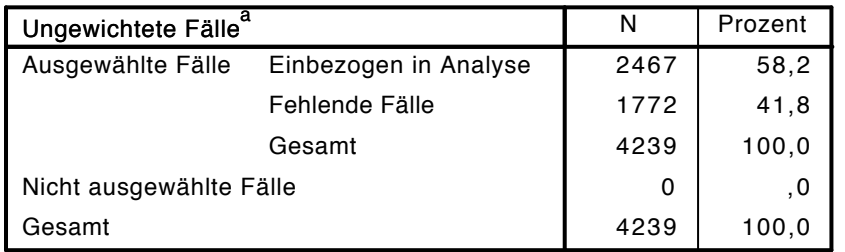

a. Wenn die Gewichtung wirksam ist, finden Sie die Gesamtzahl der Fälle in der Klassifizierungstabelle.

### Codierung abhängiger Variablen

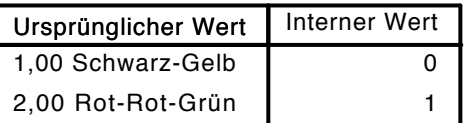

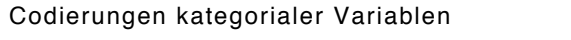

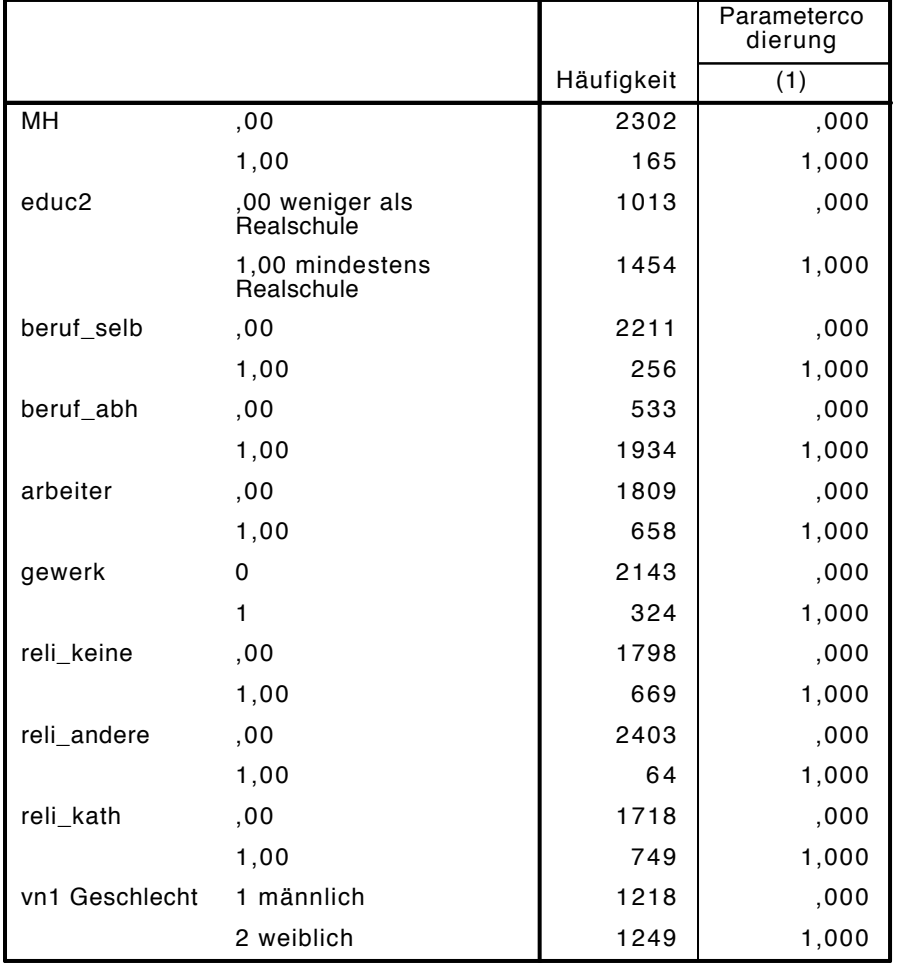

# Block 0: Anfangsblock

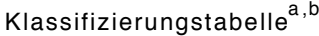

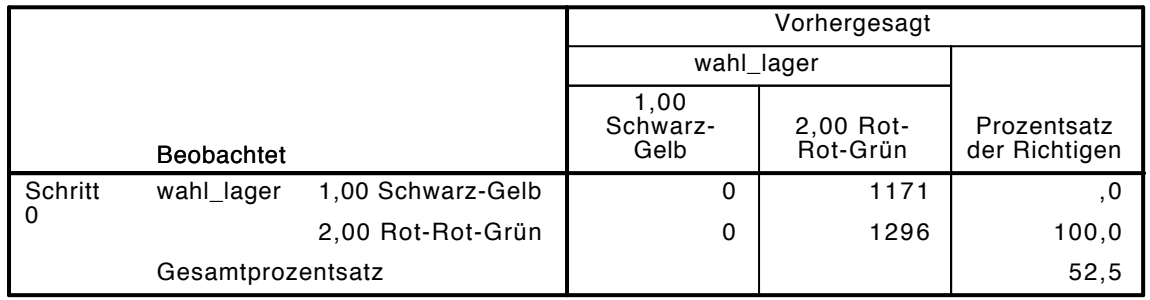

a. Konstante in das Modell einbezogen.

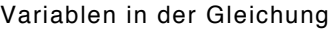

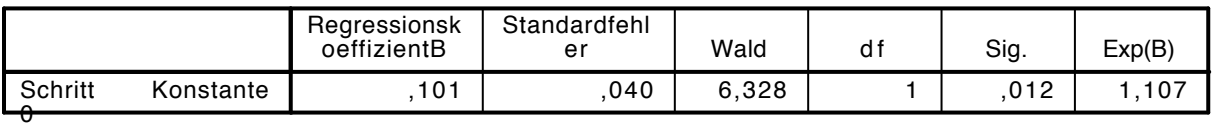

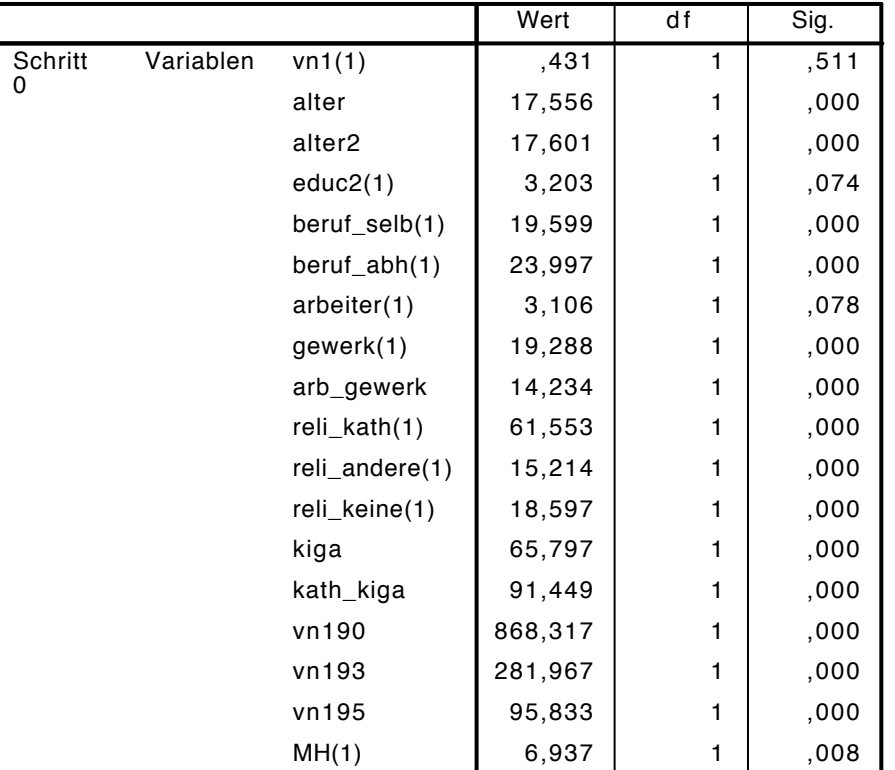

## Variablen nicht in der Gleichung<sup>a</sup>

a. Chi-Quadrate der Residuen werden wegen Redundanzen nicht berechnet.

## Block 1: Methode = Einschluß

## Omnibus-Tests der Modellkoeffizienten

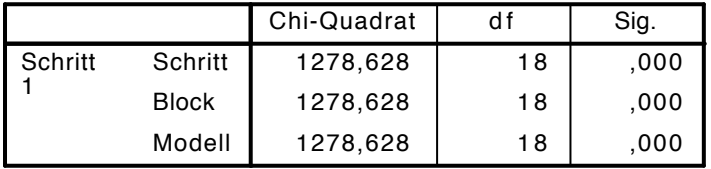

#### Modellzusammenfassung

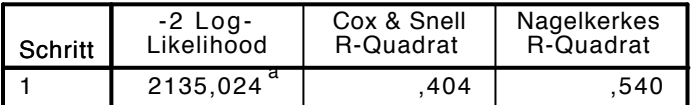

a. Schätzung beendet bei Iteration Nummer 6, weil die Parameterschätzer sich um weniger als , 001 änderten.

## Klassifizierungstabelle<sup>a</sup>

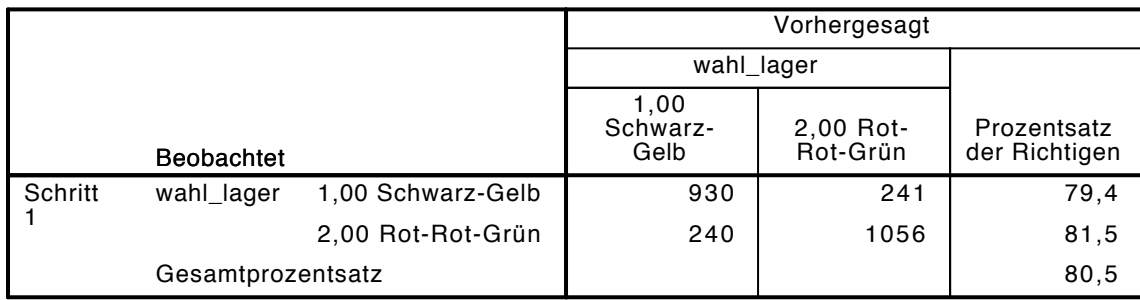

|               |                    | Regressionsk<br>oeffizientB | Standardfehl<br>er | Wald    | df | Sig.  | Exp(B)  |
|---------------|--------------------|-----------------------------|--------------------|---------|----|-------|---------|
| Schritt       | vn1(1)             | $-.068$                     | , 117              | .334    | 1  | ,563  | ,935    |
| $1^{\dot{a}}$ | alter              | $-0.23$                     | ,020               | 1,387   | 1  | ,239  | ,977    |
|               | alter <sub>2</sub> | ,000                        | ,000               | ,223    |    | ,637  | 1,000   |
|               | educ2(1)           | $-0.845$                    | ,135               | 39,144  | 1  | ,000  | ,430    |
|               | beruf_selb(1)      | $-.020$                     | ,246               | ,006    | 1  | ,936  | ,980    |
|               | beruf_abh(1)       | ,463                        | ,185               | 6,235   | 1  | ,013  | 1,588   |
|               | arbeiter(1)        | $-1,424$                    | ,155               | 7,515   | 1  | ,006  | ,655    |
|               | qewerk(1)          | ,246                        | ,217               | 1,290   |    | .256  | 1,280   |
|               | arb gewerk         | ,216                        | ,350               | ,382    | 1  | ,537  | 1,241   |
|               | reli_kath(1)       | ,015                        | ,311               | ,002    | 1  | ,962  | 1,015   |
|               | reli_andere(1)     | ,642                        | ,430               | 2,226   | 1  | ,136  | 1,900   |
|               | reli_keine(1)      | $-0.804$                    | ,221               | 13,246  | 1  | ,000  | ,447    |
|               | kiga               | $-0.99$                     | ,073               | 1,840   | 1  | , 175 | ,905    |
|               | kath_kiga          | $-148$                      | ,106               | 1,947   | 1  | ,163  | ,862    |
|               | vn190              | $-0.928$                    | ,043               | 469,058 | 1  | ,000  | ,395    |
|               | vn193              | ,222                        | ,025               | 78,900  | 1  | ,000  | 1,249   |
|               | vn195              | $-0.53$                     | ,022               | 5,820   |    | ,016  | ,949    |
|               | MH(1)              | ,391                        | ,239               | 2,676   | 1  | ,102  | 1,479   |
|               | Konstante          | 5,981                       | ,609               | 96,375  | 1  | ,000  | 395,851 |

Variablen in der Gleichung

a. In Schritt 1 eingegebene Variablen: vn1, alter, alter2, educ2, beruf\_selb, beruf\_abh, arbeiter, gewerk, arb\_gewerk, reli\_kath, reli\_andere, reli\_keine, kiga, kath\_kiga, vn190, vn193, vn195, MH.

```
LOGISTIC REGRESSION VARIABLES wahl_lager
  /METHOD=ENTER MH_kat
  /CONTRAST (MH_kat)=Indicator(1)
 /CRITERIA=PIN(.05) POUT(.10) ITERATE(20) CUT(.5).
```
## Logistische Regression

#### Anmerkungen

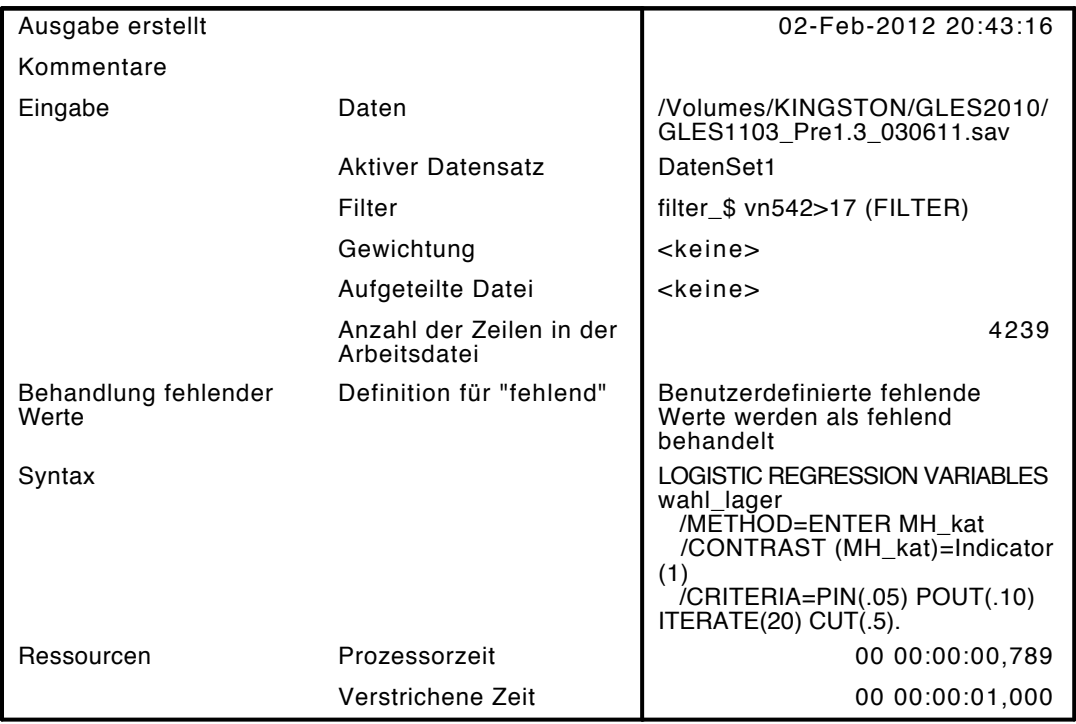

[DatenSet1] /Volumes/KINGSTON/GLES2010/GLES1103\_Pre1.3\_030611.sav

#### Zusammenfassung der Fallverarbeitung

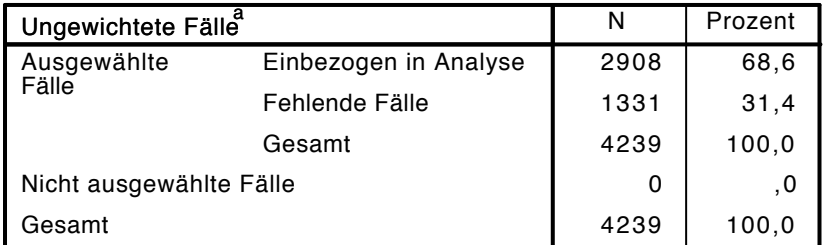

a. Wenn die Gewichtung wirksam ist, finden Sie die Gesamtzahl der Fälle in der Klassifizierungstabelle.

## Codierung abhängiger Variablen

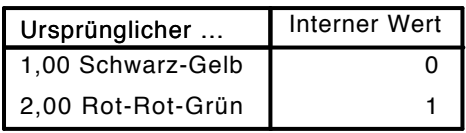

## Codierungen kategorialer Variablen

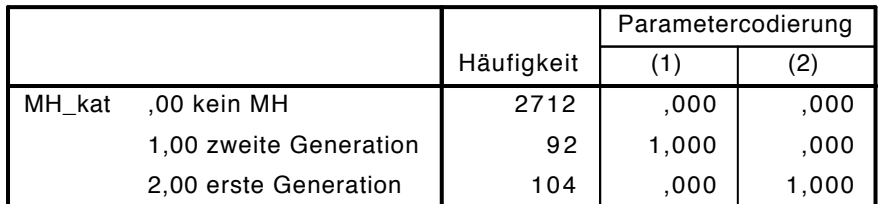

## Block 0: Anfangsblock

# Klassifizierungstabelle $^{\mathsf{a},\mathsf{b}}$

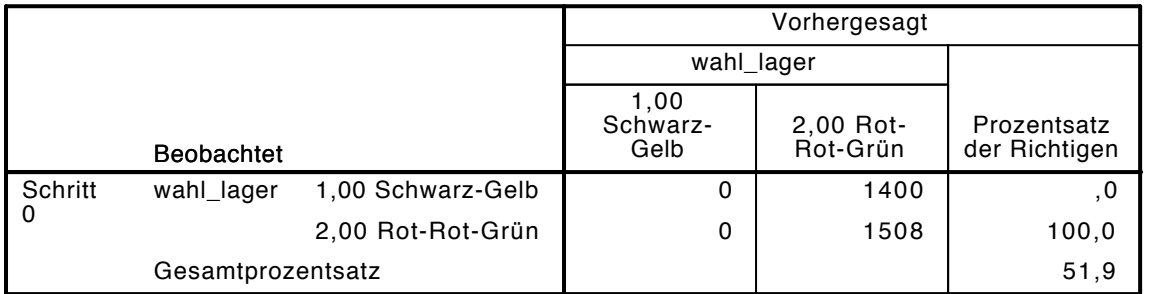

a. Konstante in das Modell einbezogen.

b. Der Trennwert lautet ,500

Variablen in der Gleichung

|                   |           | Regressionsk<br>oeffizientB | Standardfehl<br>er | Wald  | d 1 | Sig. | Exp(B) |
|-------------------|-----------|-----------------------------|--------------------|-------|-----|------|--------|
| Schritt<br>$\sim$ | Konstante | 074                         | 037                | 4.009 |     | 045  | .077   |
| ᠊ᢦ                |           |                             |                    |       |     |      |        |

## Variablen nicht in der Gleichung

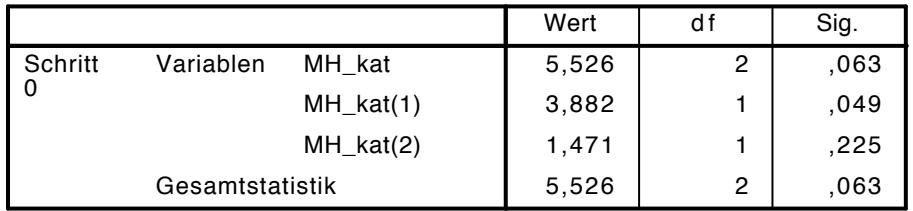

# Block 1: Methode = Einschluß

Omnibus-Tests der Modellkoeffizienten

|         |              | Chi-Quadrat |   | Sig. |
|---------|--------------|-------------|---|------|
| Schritt | Schritt      | 5,579       |   | .061 |
|         | <b>Block</b> | 5,579       | 2 | .061 |
|         | Modell       | 5,579       | າ | .061 |

### Modellzusammenfassung

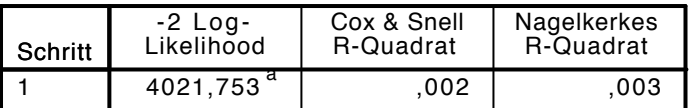

a. Schätzung beendet bei Iteration Nummer 3, weil die Parameterschätzer sich um weniger als ,

001 änderten.

## Klassifizierungstabelle<sup>a</sup>

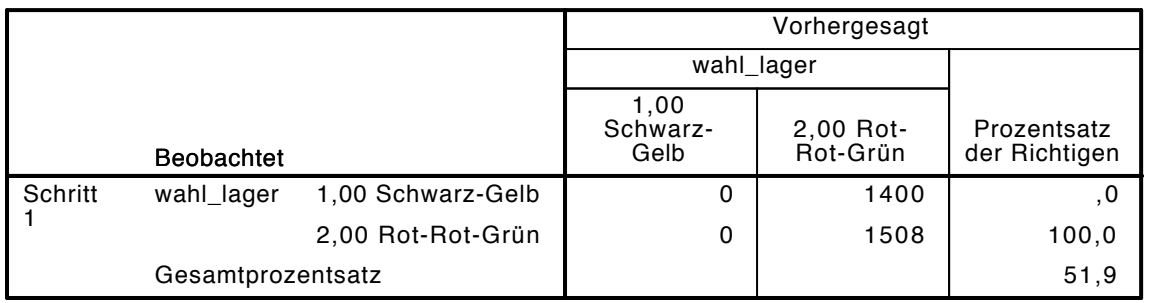

a. Der Trennwert lautet ,500

Variablen in der Gleichung

|                |             | Regressionsk<br>oeffizientB | Standardfehl<br>er | Wald  | d f | Sig. | Exp(B) |
|----------------|-------------|-----------------------------|--------------------|-------|-----|------|--------|
| Schritt<br>. а | MH_kat      |                             |                    | 5.466 | 2   | .065 |        |
|                | $MH_kat(1)$ | .436                        | ,218               | 3,996 |     | 046  | 1,547  |
|                | $MH_kat(2)$ | .259                        | .202               | 1,635 |     | .201 | 1,295  |
|                | Konstante   | 052                         | .038               | 1,806 |     | .179 | 1,053  |

a. In Schritt 1 eingegebene Variablen: MH\_kat.

## LOGISTIC REGRESSION VARIABLES wahl\_lager

/METHOD=ENTER vn1 alter alter2 educ2 beruf\_selb beruf\_abh arbeiter gewerk arb\_gewerk reli /CONTRAST (vn1)=Indicator(1)

```
 /CONTRAST (educ2)=Indicator(1)
/CONTRAST (beruf_selb)=Indicator(1)
```

```
 /CONTRAST (beruf_abh)=Indicator(1)
/CONTRAST (arbeiter)=Indicator(1)
/CONTRAST (gewerk)=Indicator(1)
/CONTRAST (reli_kath)=Indicator(1)
```

```
 /CONTRAST (reli_andere)=Indicator(1)
```

```
 /CONTRAST (reli_keine)=Indicator(1)
```

```
 /CONTRAST (MH_kat)=Indicator(1)
```

```
/CRITERIA=PIN(0.05) POUT(.10) ITERATE(20) CUT(.5).
```
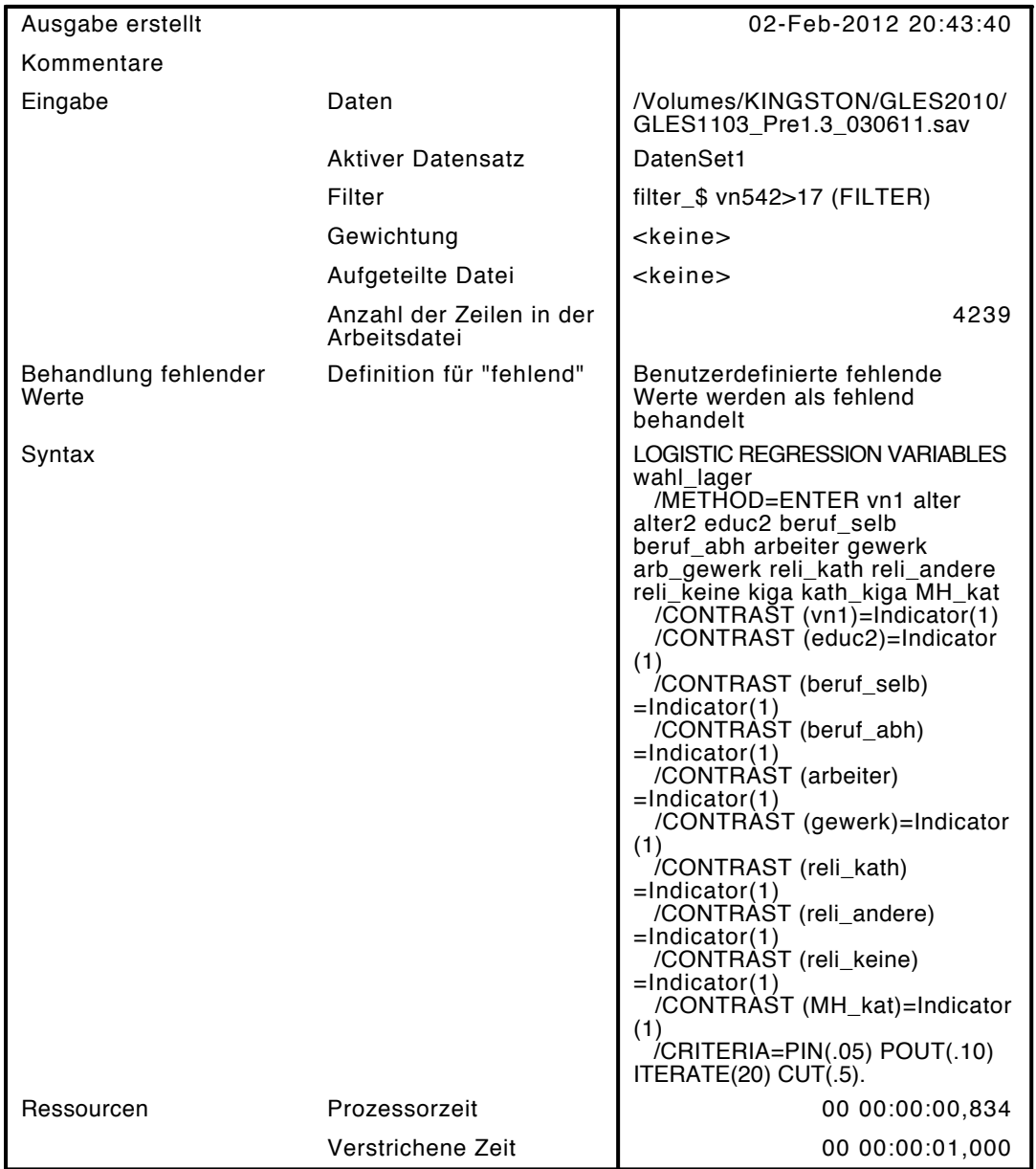

[DatenSet1] /Volumes/KINGSTON/GLES2010/GLES1103\_Pre1.3\_030611.sav

## Zusammenfassung der Fallverarbeitung

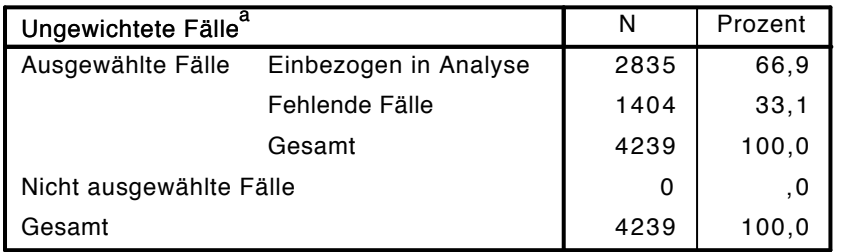

a. Wenn die Gewichtung wirksam ist, finden Sie die Gesamtzahl der Fälle in der Klassifizierungstabelle.

### Codierung abhängiger Variablen

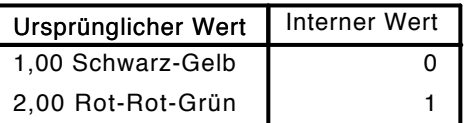

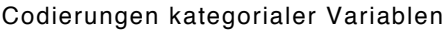

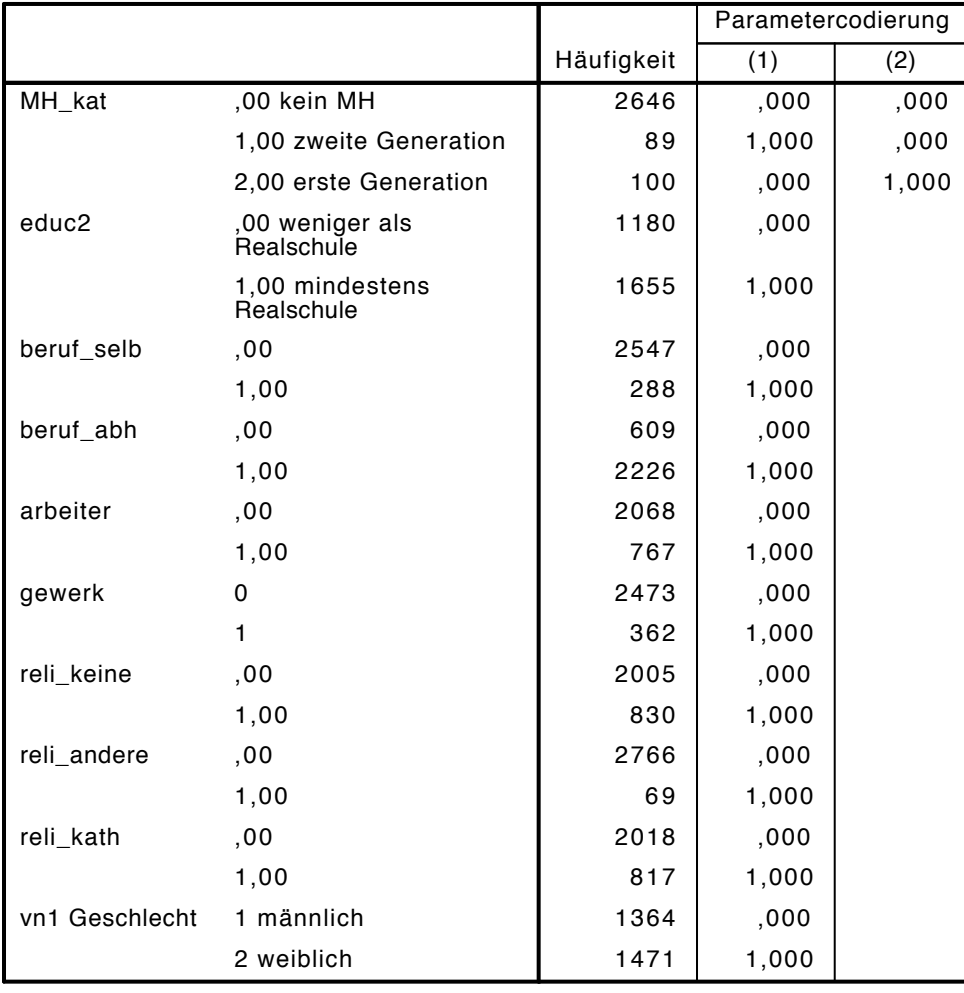

# Block 0: Anfangsblock

Klassifizierungstabelle $^{\mathrm{a,b}}$ 

|         |                   |                   |                          | Vorhergesagt          |                              |  |  |  |
|---------|-------------------|-------------------|--------------------------|-----------------------|------------------------------|--|--|--|
|         |                   |                   |                          | wahl_lager            |                              |  |  |  |
|         | <b>Beobachtet</b> |                   | 1,00<br>Schwarz-<br>Gelb | 2,00 Rot-<br>Rot-Grün | Prozentsatz<br>der Richtigen |  |  |  |
| Schritt | wahl_lager        | 1,00 Schwarz-Gelb | 0                        | 1367                  | .0                           |  |  |  |
|         |                   | 2,00 Rot-Rot-Grün | 0                        | 1468                  | 100,0                        |  |  |  |
|         | Gesamtprozentsatz |                   |                          |                       | 51,8                         |  |  |  |

a. Konstante in das Modell einbezogen.

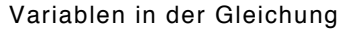

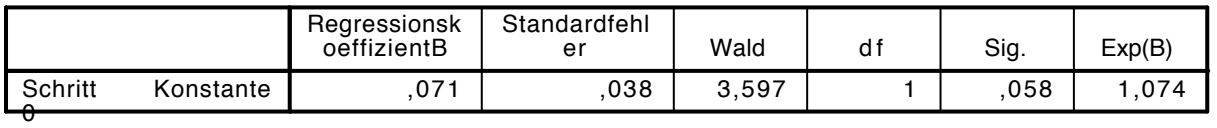

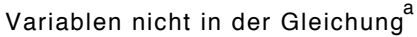

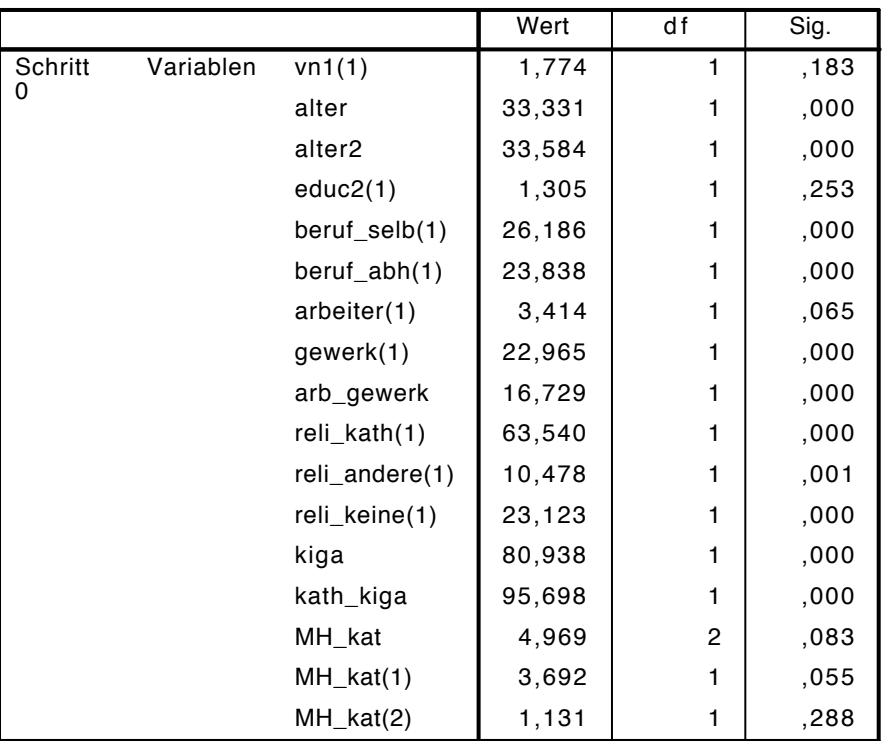

a. Chi-Quadrate der Residuen werden wegen Redundanzen nicht berechnet.

# Block 1: Methode = Einschluß

Omnibus-Tests der Modellkoeffizienten

|           |              | Chi-Quadrat | d f | Sig. |
|-----------|--------------|-------------|-----|------|
| Schritt 1 | Schritt      | 208,135     | 16  | .000 |
|           | <b>Block</b> | 208,135     | 16  | ,000 |
|           | Modell       | 208,135     | 16  | .000 |

Modellzusammenfassung

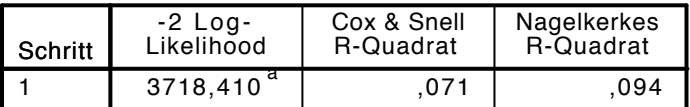

a. Schätzung beendet bei Iteration Nummer 4,

weil die Parameterschätzer sich um weniger als ,

001 änderten.

# Klassifizierungstabelle $^{\mathrm{a}}$

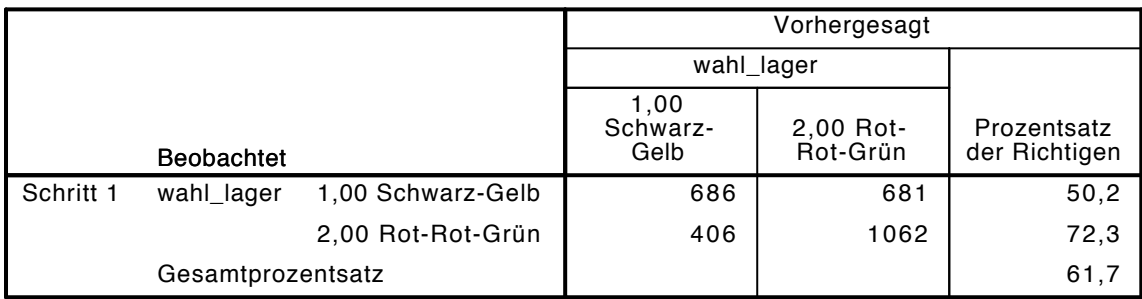

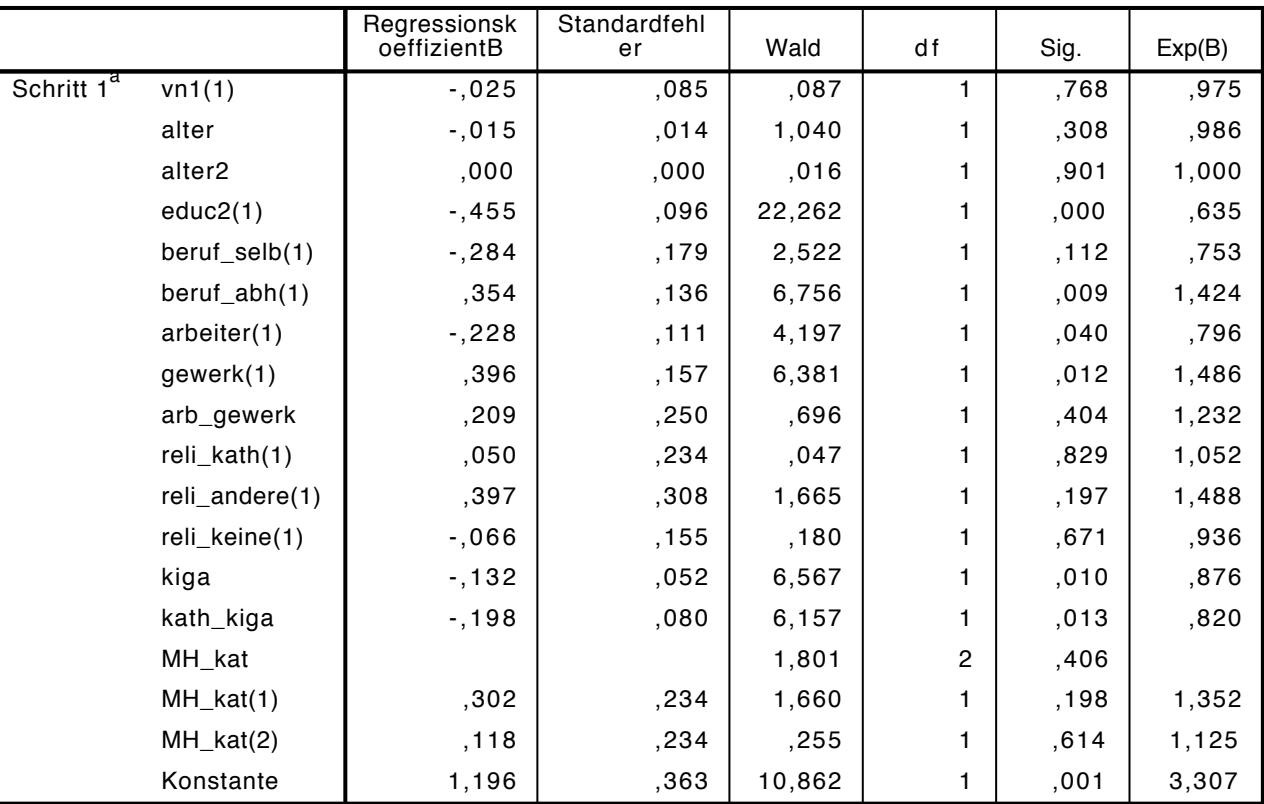

Variablen in der Gleichung

a. In Schritt 1 eingegebene Variablen: vn1, alter, alter2, educ2, beruf\_selb, beruf\_abh, arbeiter, gewerk, arb\_gewerk, reli\_kath, reli\_andere, reli\_keine, kiga, kath\_kiga, MH\_kat.

```
LOGISTIC REGRESSION VARIABLES wahl_lager
```
/METHOD=ENTER vn1 alter alter2 educ2 beruf\_selb beruf\_abh arbeiter gewerk arb\_gewerk reli /CONTRAST (vn1)=Indicator(1)

```
 /CONTRAST (educ2)=Indicator(1)
```

```
 /CONTRAST (beruf_selb)=Indicator(1)
```

```
 /CONTRAST (beruf_abh)=Indicator(1)
```

```
 /CONTRAST (arbeiter)=Indicator(1)
```

```
 /CONTRAST (gewerk)=Indicator(1)
```

```
 /CONTRAST (reli_kath)=Indicator(1)
```

```
 /CONTRAST (reli_andere)=Indicator(1)
```

```
 /CONTRAST (reli_keine)=Indicator(1)
```

```
 /CONTRAST (MH_kat)=Indicator(1)
```

```
/CRITERIA=PIN(.05) POUT(.10) ITERATE(20) CUT(.5).
```
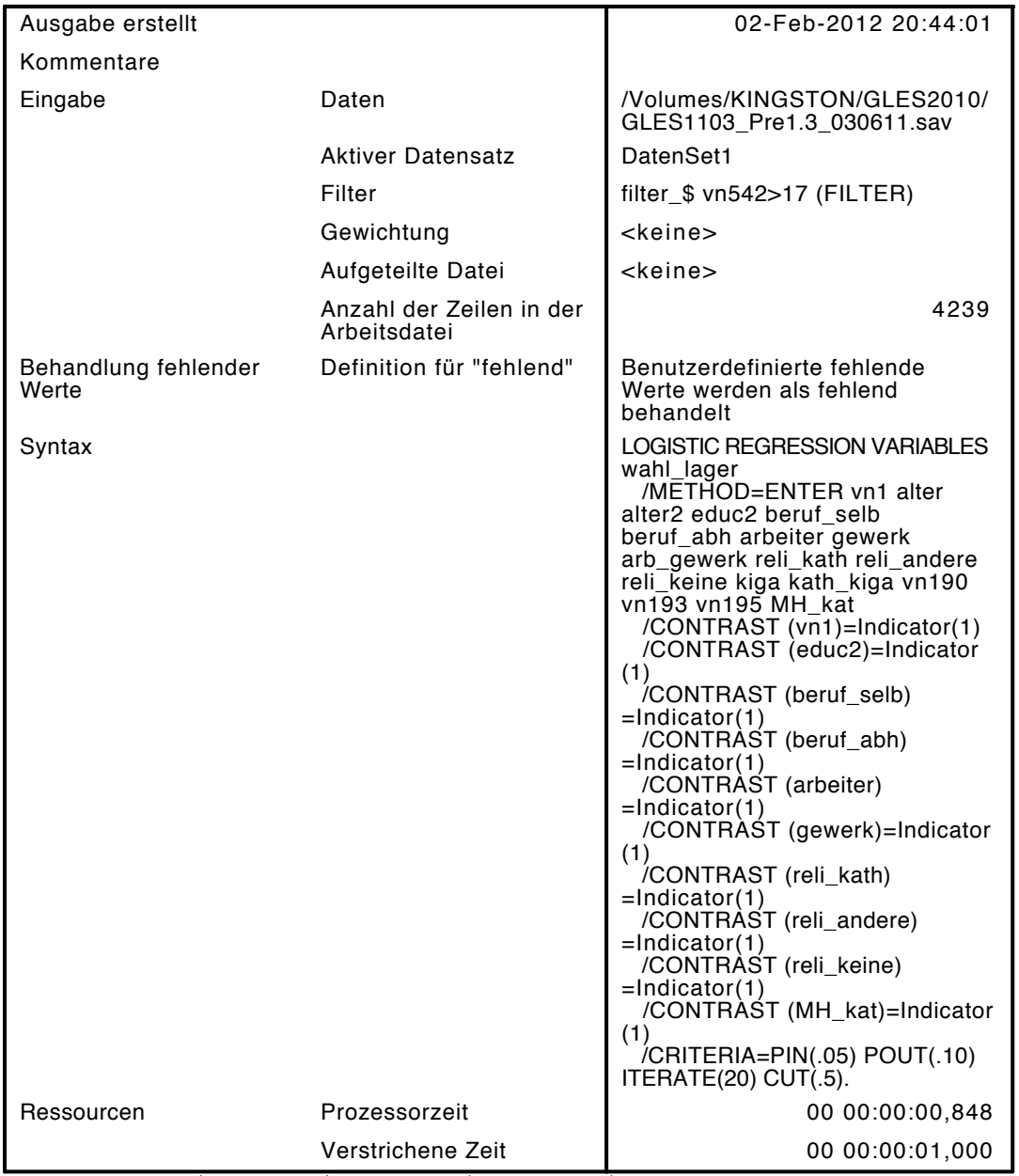

[DatenSet1] /Volumes/KINGSTON/GLES2010/GLES1103\_Pre1.3\_030611.sav

## Zusammenfassung der Fallverarbeitung

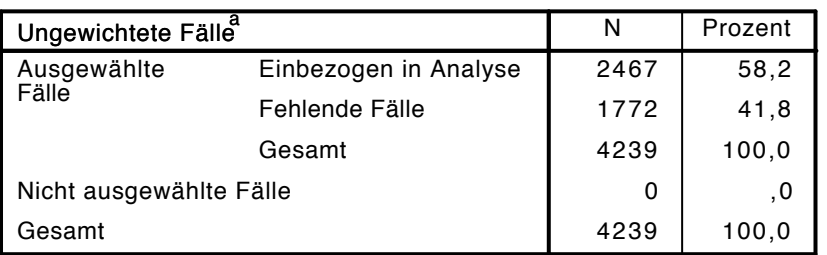

a. Wenn die Gewichtung wirksam ist, finden Sie die Gesamtzahl der Fälle in der Klassifizierungstabelle.

### Codierung abhängiger Variablen

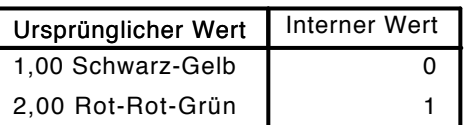

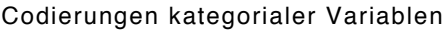

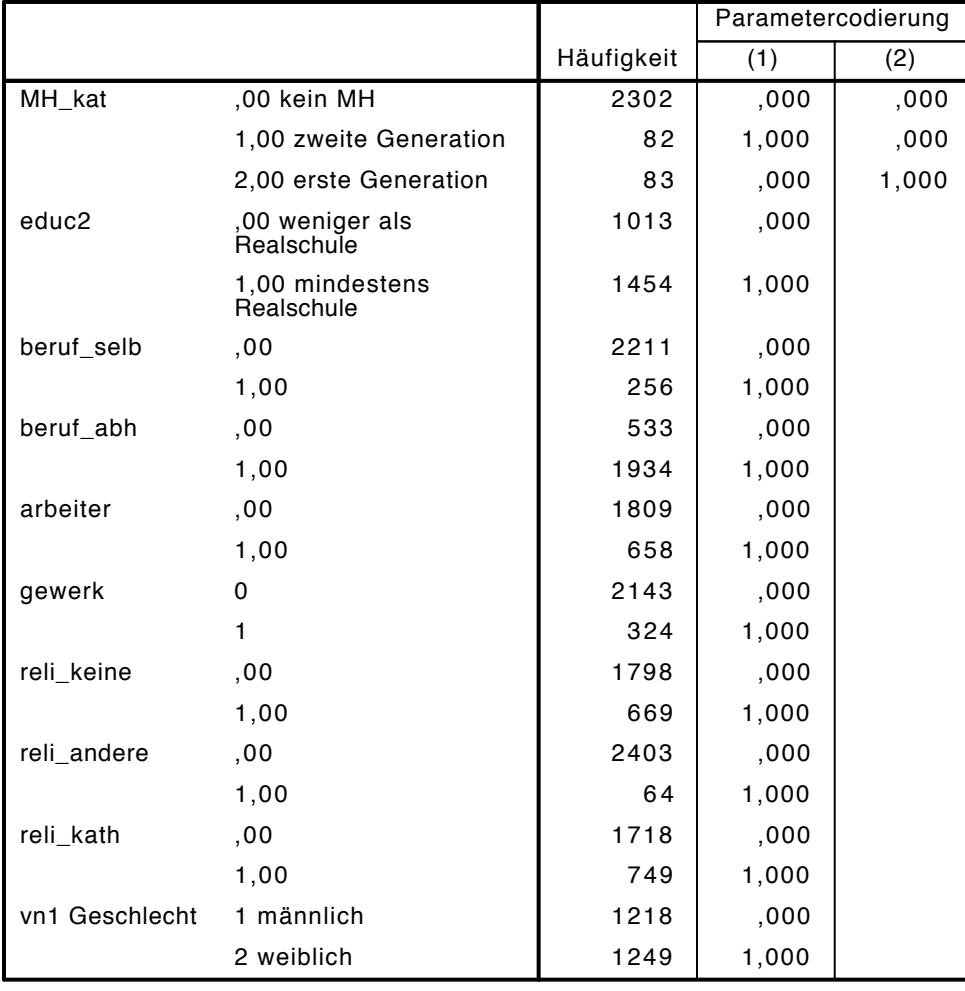

# Block 0: Anfangsblock

Klassifizierungstabelle $^{\mathrm{a,b}}$ 

|         |                   |                   |                          | Vorhergesagt          |                              |  |  |  |
|---------|-------------------|-------------------|--------------------------|-----------------------|------------------------------|--|--|--|
|         |                   |                   |                          | wahl_lager            |                              |  |  |  |
|         | <b>Beobachtet</b> |                   | 1,00<br>Schwarz-<br>Gelb | 2,00 Rot-<br>Rot-Grün | Prozentsatz<br>der Richtigen |  |  |  |
| Schritt | wahl_lager        | 1,00 Schwarz-Gelb | 0                        | 1171                  | .0                           |  |  |  |
|         |                   | 2,00 Rot-Rot-Grün | 0                        | 1296                  | 100,0                        |  |  |  |
|         | Gesamtprozentsatz |                   |                          |                       | 52,5                         |  |  |  |

a. Konstante in das Modell einbezogen.

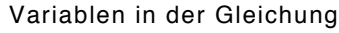

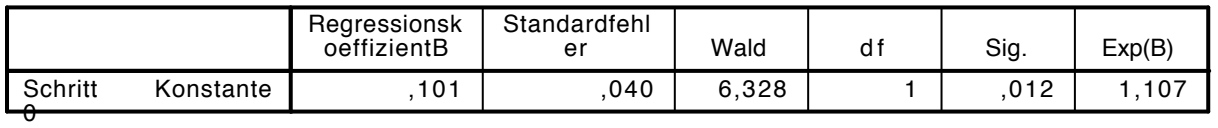

|           |           |                | Wert    | df             | Sig. |
|-----------|-----------|----------------|---------|----------------|------|
| Schritt 0 | Variablen | vn1(1)         | ,431    | 1              | ,511 |
|           |           | alter          | 17,556  | 1              | ,000 |
|           |           | alter2         | 17,601  | 1              | ,000 |
|           |           | educ2(1)       | 3,203   | 1              | ,074 |
|           |           | beruf_selb(1)  | 19,599  | 1              | ,000 |
|           |           | beruf_abh(1)   | 23,997  | 1              | ,000 |
|           |           | arbeiter(1)    | 3,106   | 1              | ,078 |
|           |           | gewerk(1)      | 19,288  | 1              | ,000 |
|           |           | arb_gewerk     | 14,234  | 1              | ,000 |
|           |           | reli_kath(1)   | 61,553  | 1              | ,000 |
|           |           | reli_andere(1) | 15,214  | 1              | ,000 |
|           |           | reli_keine(1)  | 18,597  | 1              | ,000 |
|           |           | kiga           | 65,797  | 1              | ,000 |
|           |           | kath_kiga      | 91,449  | 1              | ,000 |
|           |           | vn190          | 868,317 | 1              | ,000 |
|           |           | vn193          | 281,967 | 1              | ,000 |
|           |           | vn195          | 95,833  | 1              | ,000 |
|           |           | MH_kat         | 6,941   | $\overline{c}$ | ,031 |
|           |           | $MH_kat(1)$    | 3,175   | 1              | ,075 |
|           |           | $MH_kat(2)$    | 3,526   | 1              | ,060 |

Variablen nicht in der Gleichung<sup>a</sup>

a. Chi-Quadrate der Residuen werden wegen Redundanzen nicht berechnet.

# Block 1: Methode = Einschluß

Omnibus-Tests der Modellkoeffizienten

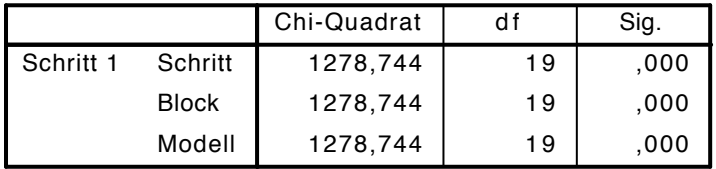

Modellzusammenfassung

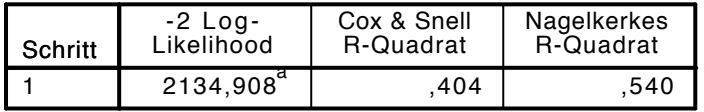

a. Schätzung beendet bei Iteration Nummer 6, weil die Parameterschätzer sich um weniger als ,001 änderten.

Klassifizierungstabelle<sup>a</sup>

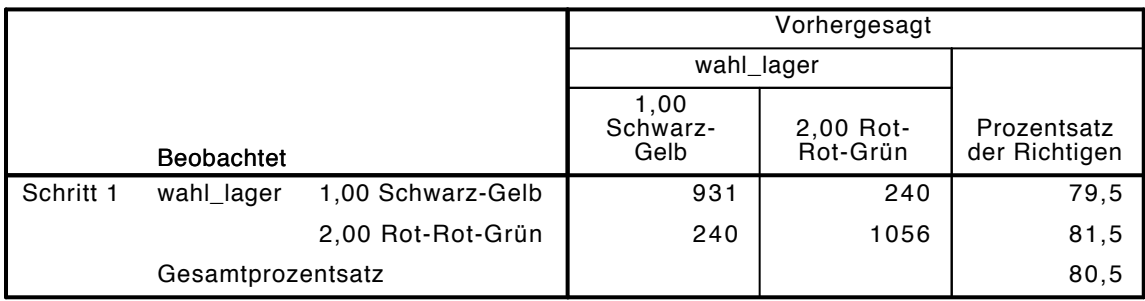

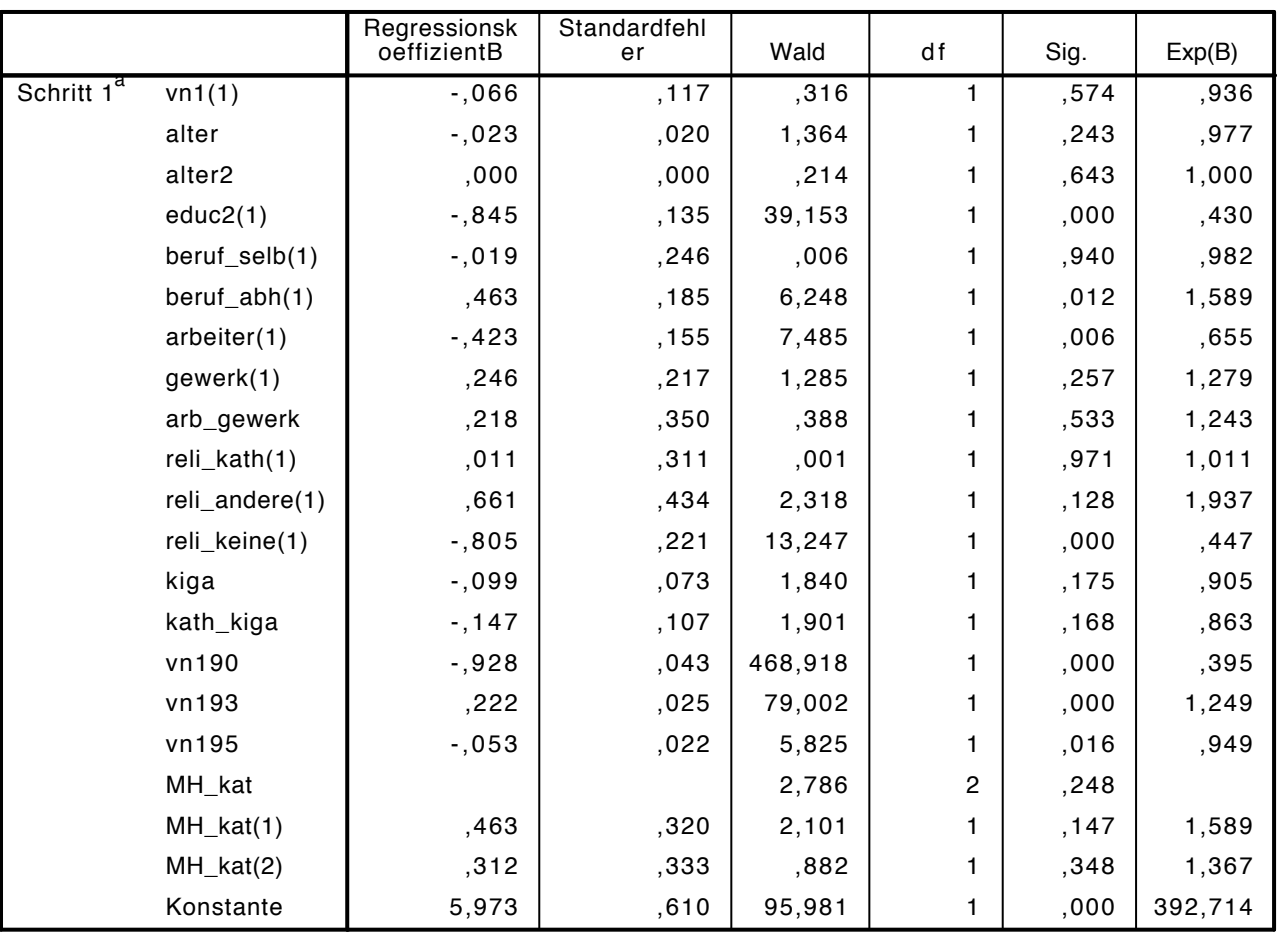

Variablen in der Gleichung

a. In Schritt 1 eingegebene Variablen: vn1, alter, alter2, educ2, beruf\_selb, beruf\_abh, arbeiter, gewerk, arb\_gewerk, reli\_kath, reli\_andere, reli\_keine, kiga, kath\_kiga, vn190, vn193, vn195, MH\_kat.

LOGISTIC REGRESSION VARIABLES wahl\_lager /METHOD=ENTER linksaut kat /CONTRAST (linksaut\_kat)=Indicator(1)  $/$ CRITERIA=PIN(.05)  $\overline{P}$ OUT(.10) ITERATE(20) CUT(.5).

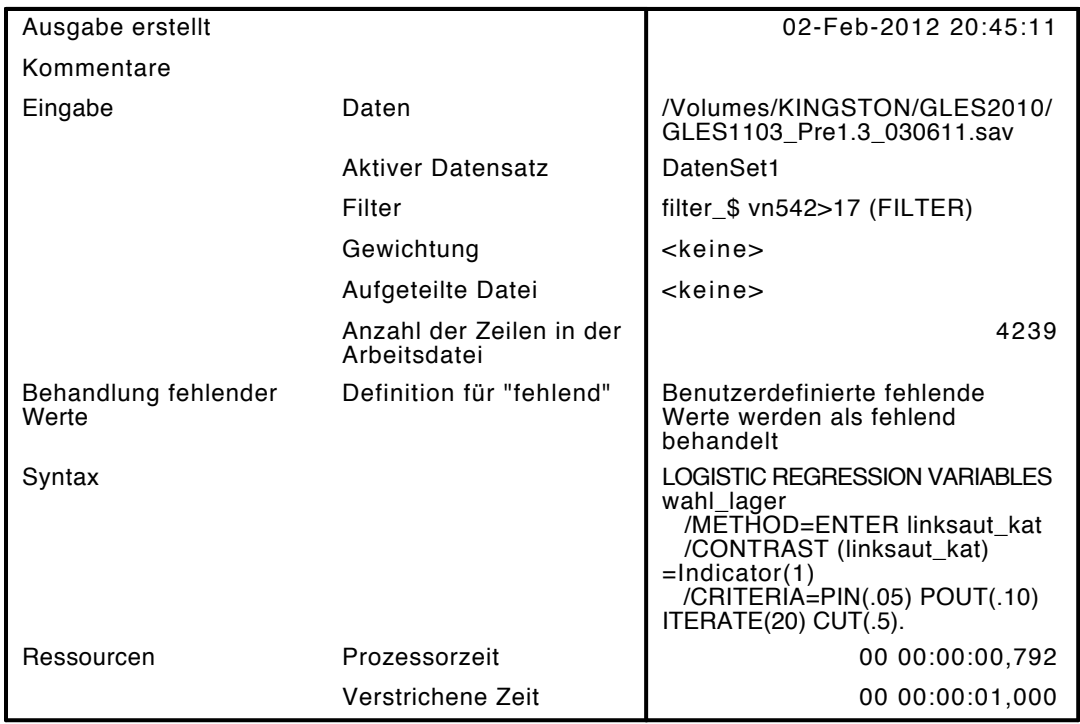

[DatenSet1] /Volumes/KINGSTON/GLES2010/GLES1103\_Pre1.3\_030611.sav

## Zusammenfassung der Fallverarbeitung

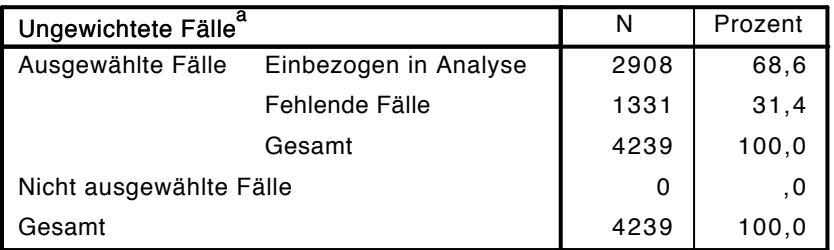

a. Wenn die Gewichtung wirksam ist, finden Sie die Gesamtzahl der Fälle in der Klassifizierungstabelle.

## Codierung abhängiger Variablen

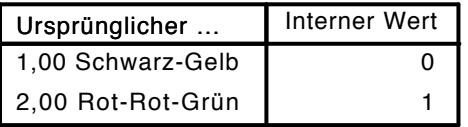

#### Codierungen kategorialer Variablen

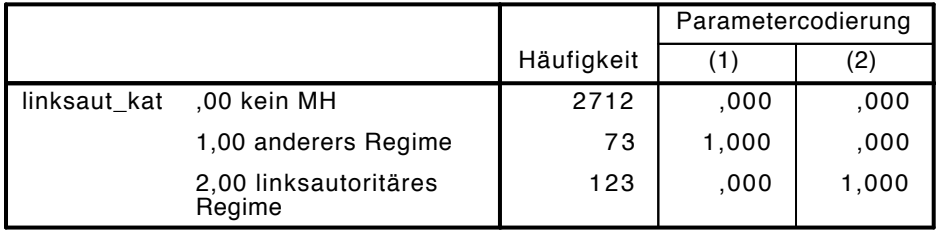

## Block 0: Anfangsblock

# Klassifizierungstabelle $^{\mathsf{a},\mathsf{b}}$

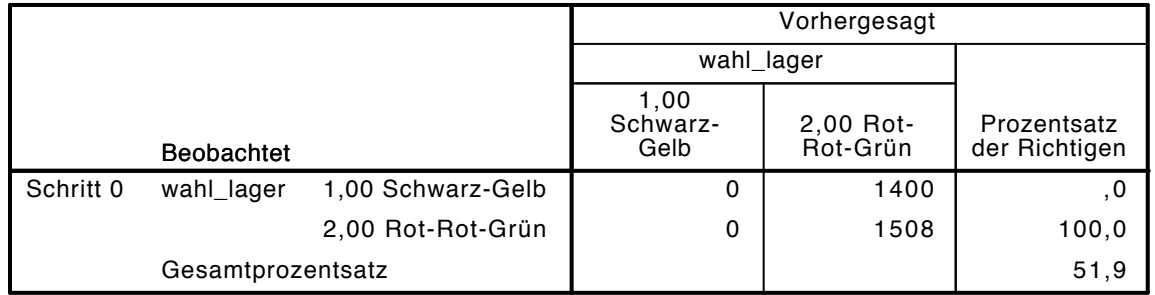

a. Konstante in das Modell einbezogen.

b. Der Trennwert lautet ,500

## Variablen in der Gleichung

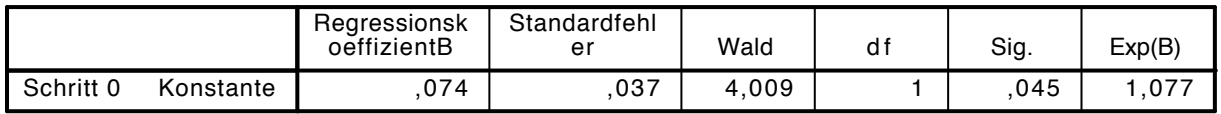

## Variablen nicht in der Gleichung

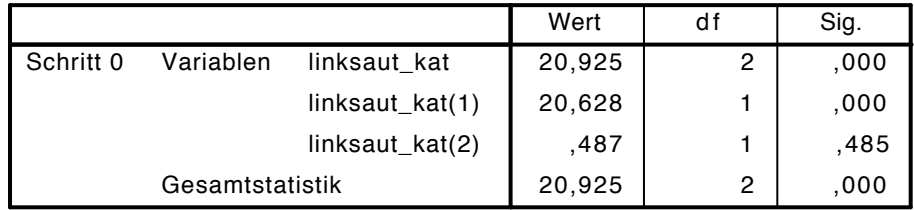

## Block 1: Methode = Einschluß

Omnibus-Tests der Modellkoeffizienten

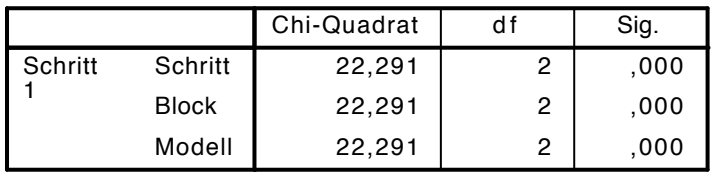

## Modellzusammenfassung

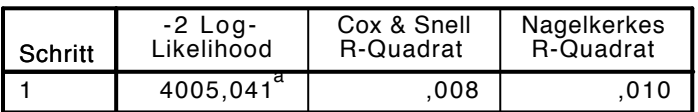

a. Schätzung beendet bei Iteration Nummer 4, weil die Parameterschätzer sich um weniger als ,001 änderten.

## Klassifizierungstabelle<sup>a</sup>

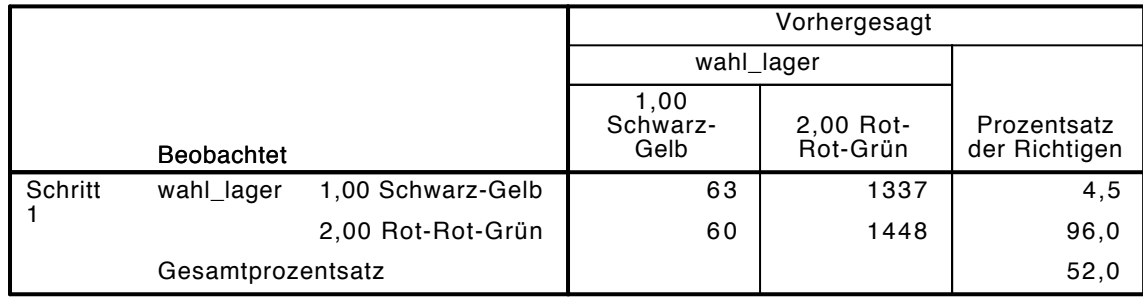

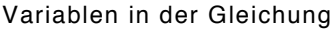

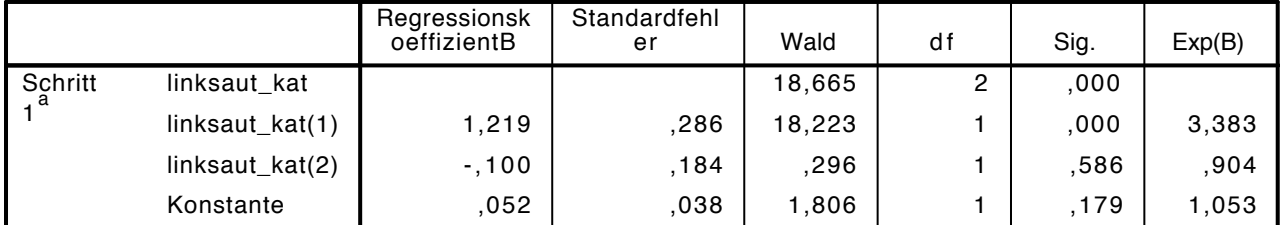

a. In Schritt 1 eingegebene Variablen: linksaut\_kat.

#### LOGISTIC REGRESSION VARIABLES wahl\_lager

/METHOD=ENTER vn1 alter alter2 educ2 beruf\_selb beruf\_abh arbeiter gewerk arb\_gewerk reli /CONTRAST (vn1)=Indicator(1) /CONTRAST (educ2)=Indicator(1) /CONTRAST (beruf\_selb)=Indicator(1) /CONTRAST (beruf\_abh)=Indicator(1) /CONTRAST (arbeiter)=Indicator(1)

 /CONTRAST (gewerk)=Indicator(1) /CONTRAST (reli\_kath)=Indicator(1) /CONTRAST (reli\_andere)=Indicator(1) /CONTRAST (reli\_keine)=Indicator(1) /CONTRAST (linksaut\_kat)=Indicator(1)

 $/$ CRITERIA=PIN(.05) POUT(.10) ITERATE(20) CUT(.5).

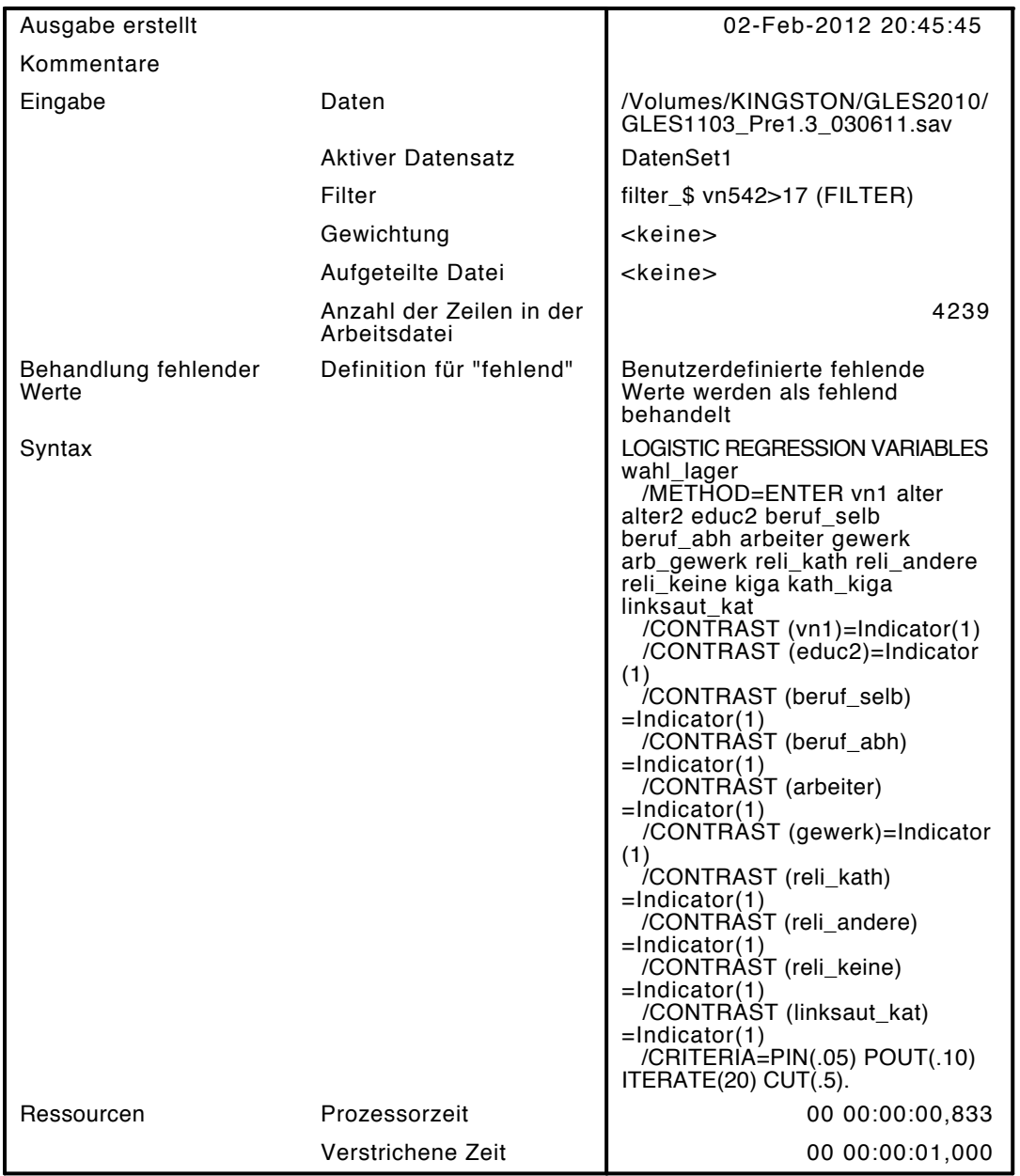

[DatenSet1] /Volumes/KINGSTON/GLES2010/GLES1103\_Pre1.3\_030611.sav

## Zusammenfassung der Fallverarbeitung

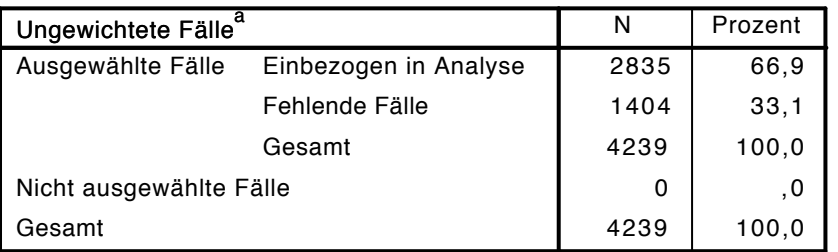

a. Wenn die Gewichtung wirksam ist, finden Sie die Gesamtzahl der Fälle in der Klassifizierungstabelle.

### Codierung abhängiger Variablen

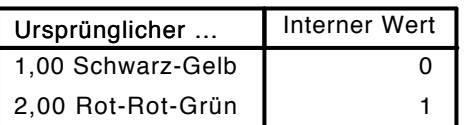

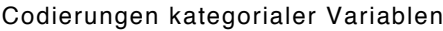

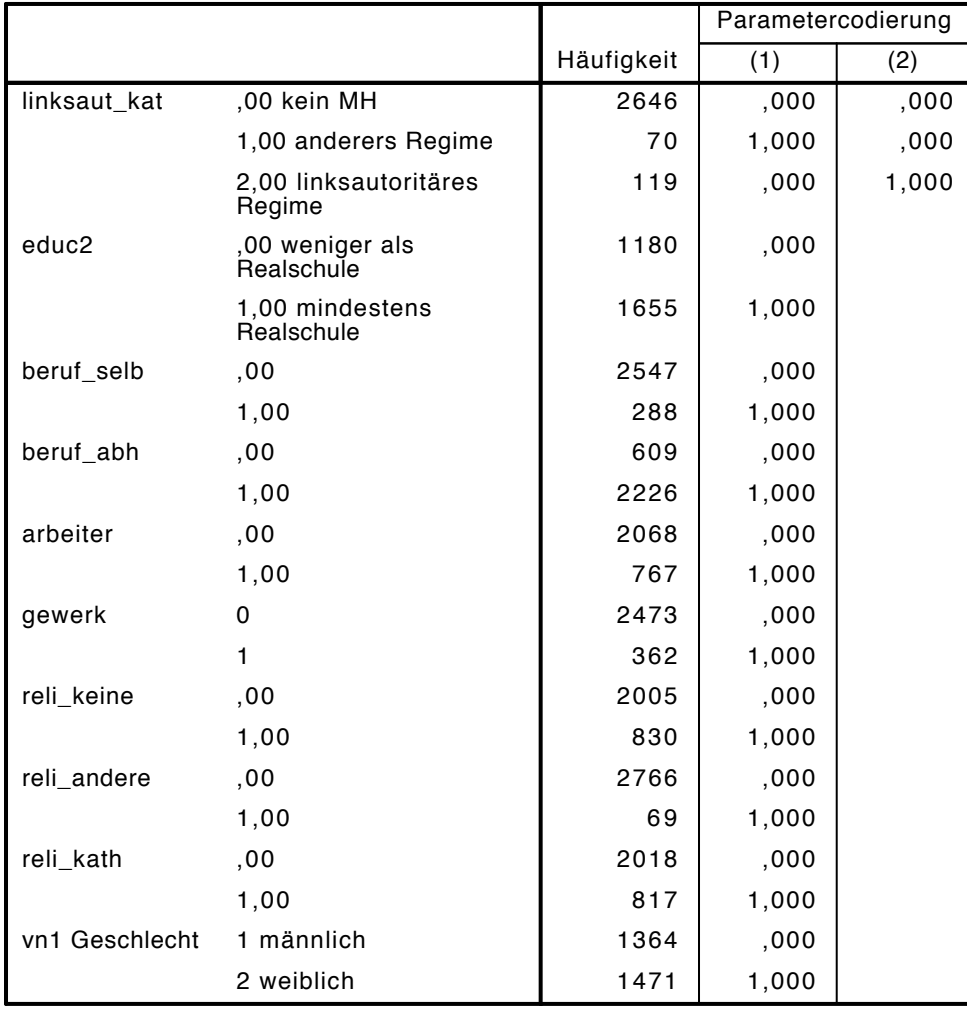

# Block 0: Anfangsblock

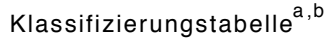

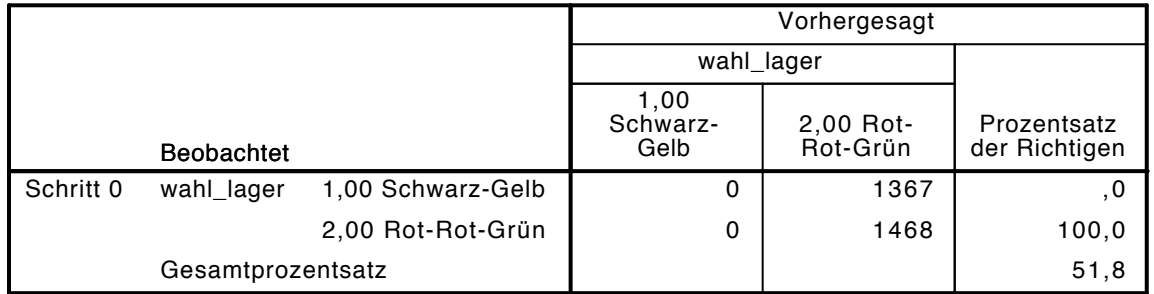

a. Konstante in das Modell einbezogen.

Variablen in der Gleichung

|           |           | Regressionsk<br>oeffizientB | Standardfehl<br>er | Wald  | d f | Sig. | Exp(B) |
|-----------|-----------|-----------------------------|--------------------|-------|-----|------|--------|
| Schritt 0 | Konstante | n 71<br>v r                 | 038                | 3,597 |     | 058  | .074   |

|           |           |                | Wert   | df             | Sig. |
|-----------|-----------|----------------|--------|----------------|------|
| Schritt 0 | Variablen | vn1(1)         | 1,774  | 1              | ,183 |
|           |           | alter          | 33,331 | 1              | ,000 |
|           |           | alter2         | 33,584 | 1              | ,000 |
|           |           | educ2(1)       | 1,305  |                | ,253 |
|           |           | beruf_selb(1)  | 26,186 |                | ,000 |
|           |           | beruf_abh(1)   | 23,838 |                | ,000 |
|           |           | arbeiter(1)    | 3,414  |                | ,065 |
|           |           | gewerk(1)      | 22,965 | 1              | ,000 |
|           |           | arb_gewerk     | 16,729 |                | ,000 |
|           |           | reli_kath(1)   | 63,540 |                | ,000 |
|           |           | reli_andere(1) | 10,478 |                | ,001 |
|           |           | reli_keine(1)  | 23,123 |                | ,000 |
|           |           | kiga           | 80,938 |                | ,000 |
|           |           | kath_kiga      | 95,698 | 1              | ,000 |
|           |           | linksaut_kat   | 21,142 | $\overline{c}$ | ,000 |
|           |           | linksaut_kat   | 20,631 | 1              | ,000 |
|           |           | lin⁄ksaut_kat  | ,750   | 1              | ,387 |

Variablen nicht in der Gleichung<sup>a</sup>

(2) a. Chi-Quadrate der Residuen werden wegen Redundanzen nicht berechnet.

# Block 1: Methode = Einschluß

Omnibus-Tests der Modellkoeffizienten

|         |              | Chi-Quadrat | d f | Sig. |
|---------|--------------|-------------|-----|------|
| Schritt | Schritt      | 220,276     | 16  | ,000 |
|         | <b>Block</b> | 220,276     | 16  | ,000 |
|         | Modell       | 220,276     | 16  | 000. |

## Modellzusammenfassung

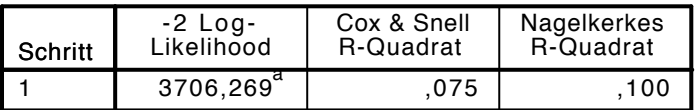

a. Schätzung beendet bei Iteration Nummer 4, weil die Parameterschätzer sich um weniger als ,001 änderten.

# Klassifizierungstabelle $^\mathrm{a}$

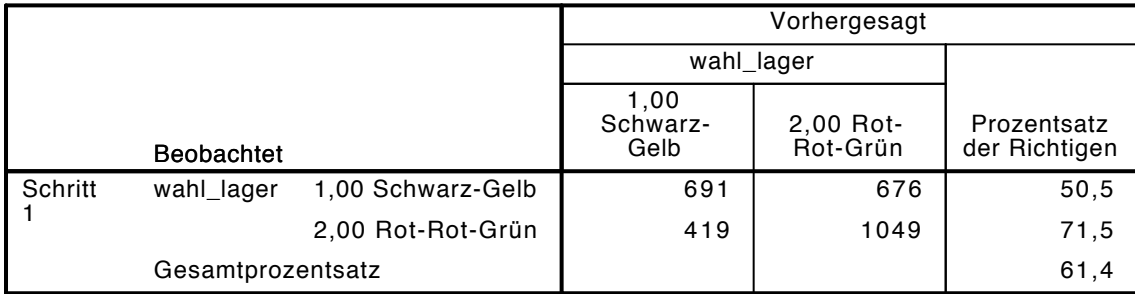

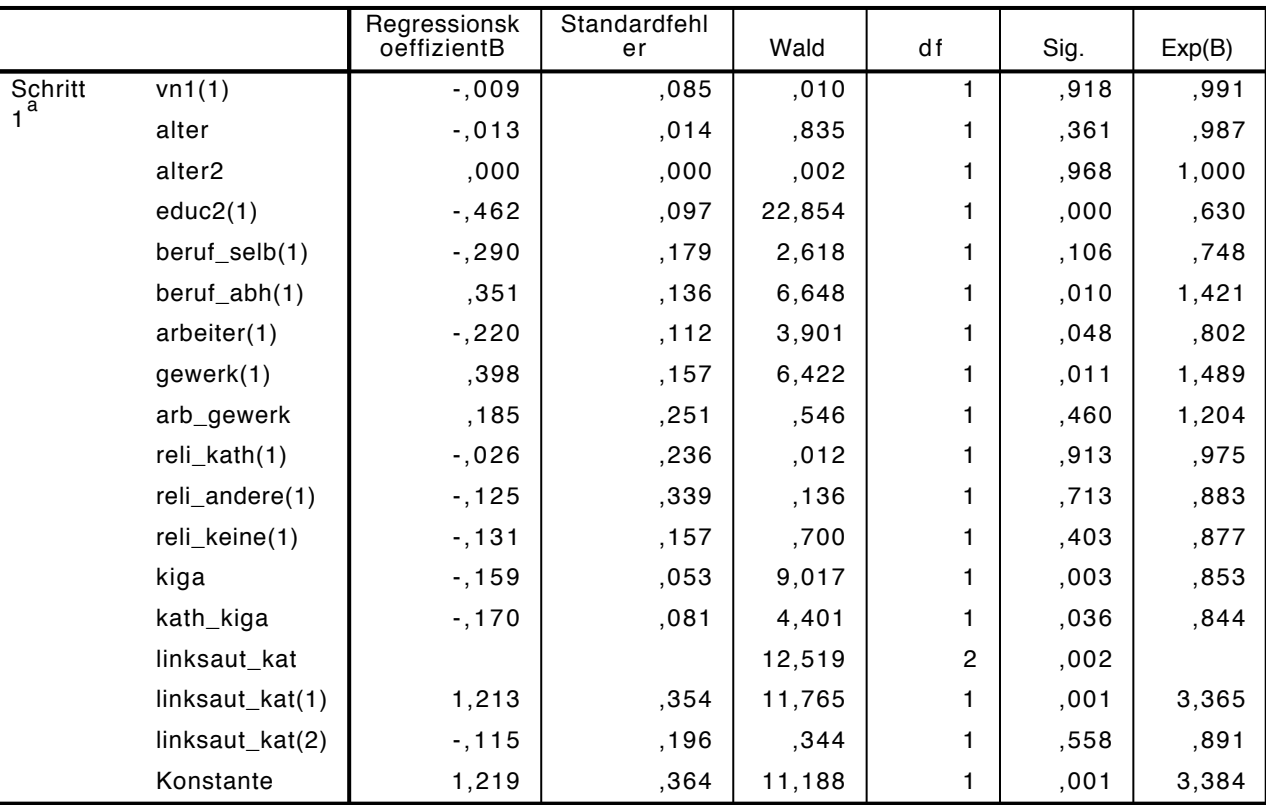

a. In Schritt 1 eingegebene Variablen: vn1, alter, alter2, educ2, beruf\_selb, beruf\_abh, arbeiter, gewerk, arb\_gewerk, reli\_kath, reli\_andere, reli\_keine, kiga, kath\_kiga, linksaut\_kat.

```
LOGISTIC REGRESSION VARIABLES wahl_lager
```
/METHOD=ENTER vn1 alter alter2 educ2 beruf\_selb beruf\_abh arbeiter gewerk arb\_gewerk reli /CONTRAST (vn1)=Indicator(1)

```
 /CONTRAST (educ2)=Indicator(1)
```

```
 /CONTRAST (beruf_selb)=Indicator(1)
```

```
 /CONTRAST (beruf_abh)=Indicator(1)
```

```
 /CONTRAST (arbeiter)=Indicator(1)
```

```
 /CONTRAST (gewerk)=Indicator(1)
```

```
 /CONTRAST (reli_kath)=Indicator(1)
```

```
 /CONTRAST (reli_andere)=Indicator(1)
```

```
 /CONTRAST (reli_keine)=Indicator(1)
```

```
 /CONTRAST (linksaut_kat)=Indicator(1)
```

```
/CRITERIA=PIN(.05) \overline{P}OUT(.10) ITERATE(20) CUT(.5).
```
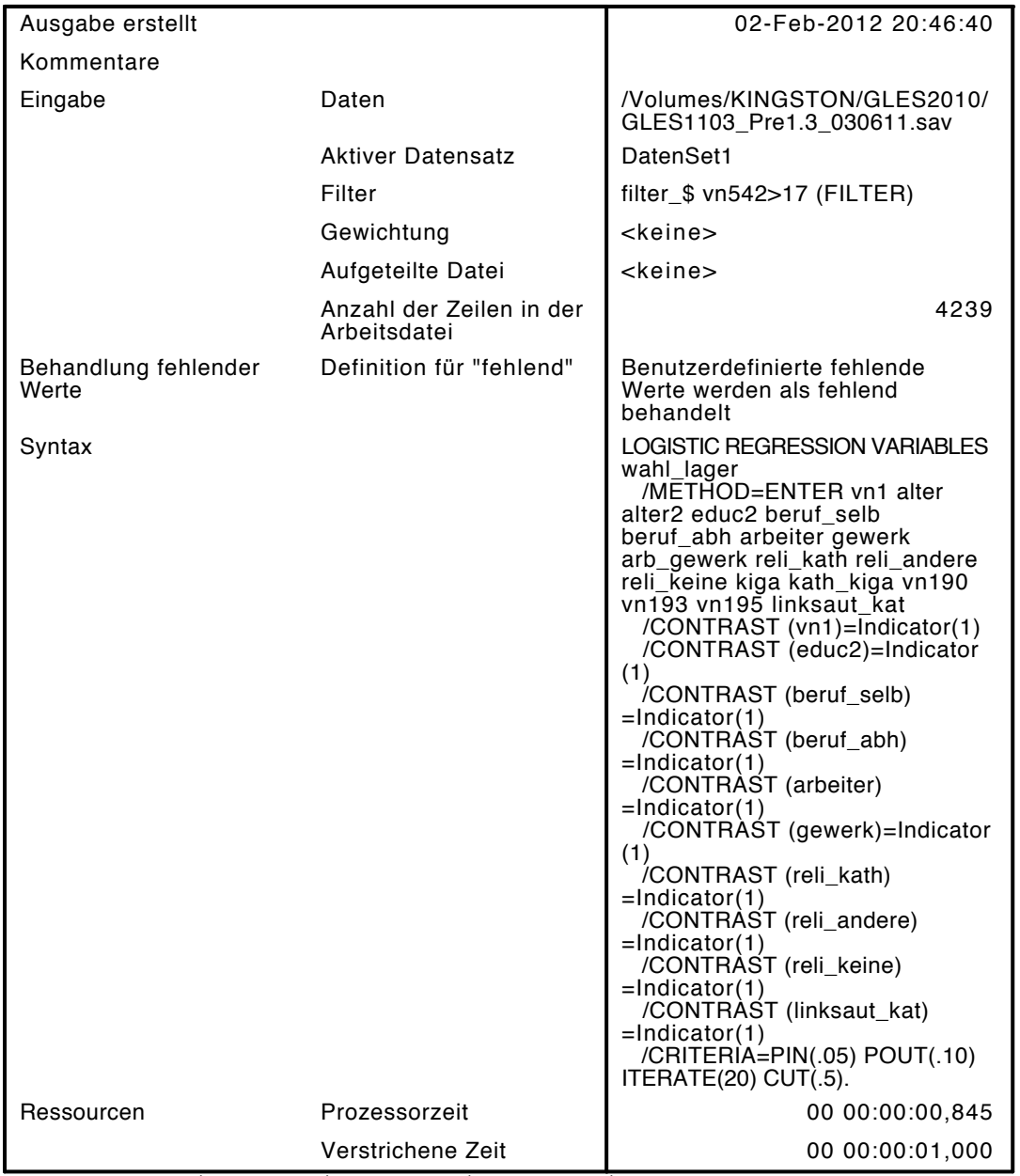

[DatenSet1] /Volumes/KINGSTON/GLES2010/GLES1103\_Pre1.3\_030611.sav

## Zusammenfassung der Fallverarbeitung

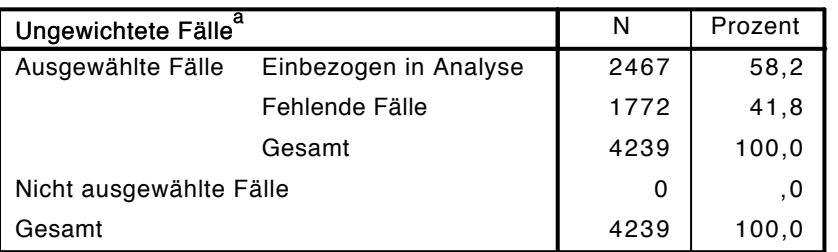

a. Wenn die Gewichtung wirksam ist, finden Sie die Gesamtzahl der Fälle in der Klassifizierungstabelle.

### Codierung abhängiger Variablen

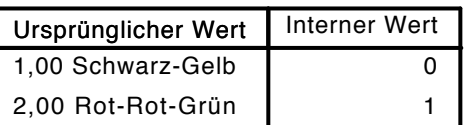

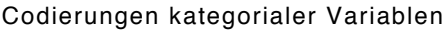

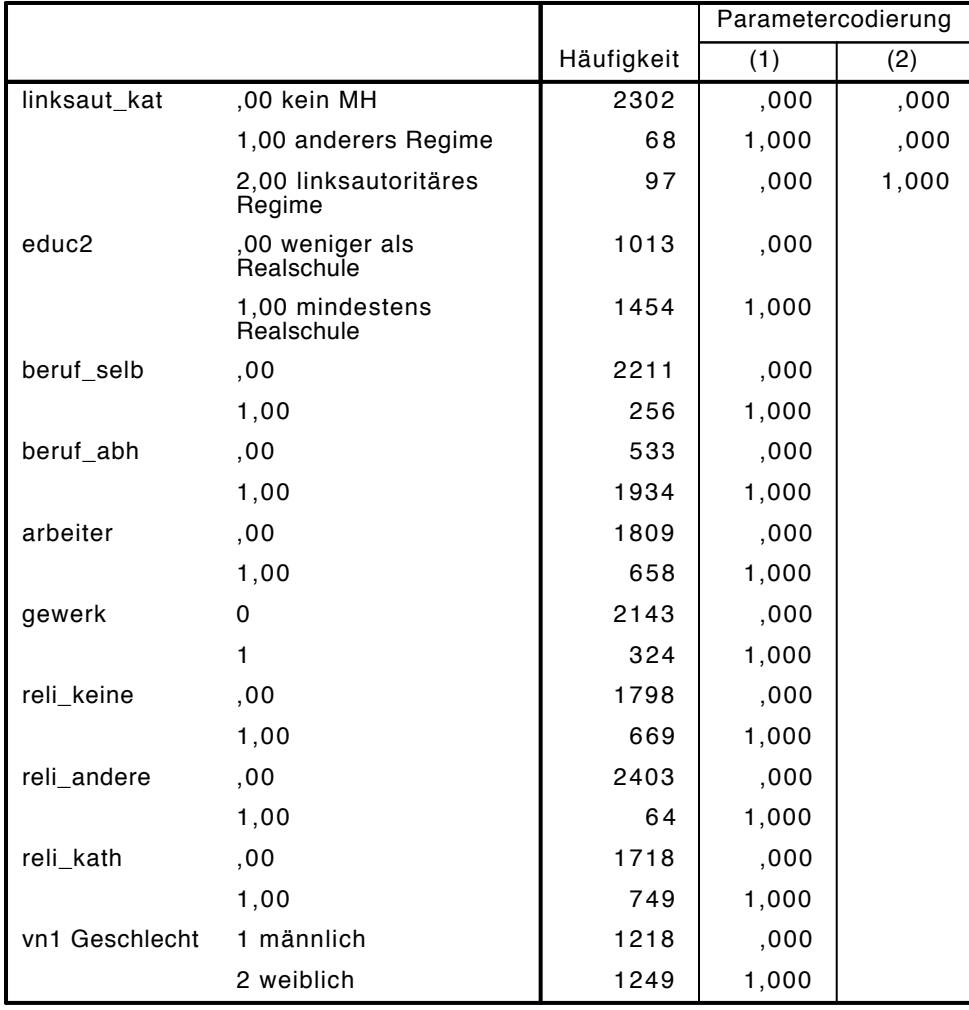

# Block 0: Anfangsblock

Klassifizierungstabelle $^{\mathtt{a,b}}$ 

|         |                   |                   |                          | Vorhergesagt          |                              |  |  |  |
|---------|-------------------|-------------------|--------------------------|-----------------------|------------------------------|--|--|--|
|         |                   |                   |                          | wahl_lager            |                              |  |  |  |
|         | <b>Beobachtet</b> |                   | 1,00<br>Schwarz-<br>Gelb | 2,00 Rot-<br>Rot-Grün | Prozentsatz<br>der Richtigen |  |  |  |
| Schritt | wahl_lager        | 1,00 Schwarz-Gelb | 0                        | 1171                  | ,0                           |  |  |  |
|         |                   | 2,00 Rot-Rot-Grün | 0                        | 1296                  | 100,0                        |  |  |  |
|         | Gesamtprozentsatz |                   |                          |                       | 52,5                         |  |  |  |

a. Konstante in das Modell einbezogen.

Variablen in der Gleichung

|                                     |           | Regressionsk<br>oeffizientB | Standardfehl<br>er | Wald  | d i | Sig. | Exp(B) |
|-------------------------------------|-----------|-----------------------------|--------------------|-------|-----|------|--------|
| Schritt<br>$\overline{\phantom{a}}$ | Konstante | 01                          | 040                | 6.328 |     | 012  | .107   |
|                                     |           |                             |                    |       |     |      |        |

![](_page_29_Picture_403.jpeg)

Variablen nicht in der Gleichung<sup>a</sup>

(2) a. Chi-Quadrate der Residuen werden wegen Redundanzen nicht berechnet.

## Block 1: Methode = Einschluß

Omnibus-Tests der Modellkoeffizienten

![](_page_29_Picture_404.jpeg)

Modellzusammenfassung

![](_page_29_Picture_405.jpeg)

a. Schätzung beendet bei Iteration Nummer 6, weil die Parameterschätzer sich um weniger als , 001 änderten.

Klassifizierungstabelle $^{\mathrm{a}}$ 

![](_page_29_Picture_406.jpeg)

![](_page_30_Picture_394.jpeg)

#### Variablen in der Gleichung

a. In Schritt 1 eingegebene Variablen: vn1, alter, alter2, educ2, beruf\_selb, beruf\_abh, arbeiter, gewerk, arb\_gewerk, reli\_kath, reli\_andere, reli\_keine, kiga, kath\_kiga, vn190, vn193, vn195, linksaut\_kat.

LOGISTIC REGRESSION VARIABLES wahl\_lager /METHOD=ENTER linksaut\_kat2 /CONTRAST (linksaut\_kat2)=Indicator(1)  $/$ CRITERIA=PIN(.05)  $\overline{P}$ OUT(.10) ITERATE(20) CUT(.5).

![](_page_31_Picture_320.jpeg)

## [DatenSet1] /Volumes/KINGSTON/GLES2010/GLES1103\_Pre1.3\_030611.sav

## Zusammenfassung der Fallverarbeitung

![](_page_31_Picture_321.jpeg)

a. Wenn die Gewichtung wirksam ist, finden Sie die

Gesamtzahl der Fälle in der Klassifizierungstabelle.

## Codierung abhängiger Variablen

![](_page_31_Picture_322.jpeg)

### Codierungen kategorialer Variablen

![](_page_31_Picture_323.jpeg)

# Block 0: Anfangsblock

# Klassifizierungstabelle $^{\mathsf{a},\mathsf{b}}$

![](_page_32_Picture_383.jpeg)

a. Konstante in das Modell einbezogen.

b. Der Trennwert lautet ,500

## Variablen in der Gleichung

![](_page_32_Picture_384.jpeg)

### Variablen nicht in der Gleichung

![](_page_32_Picture_385.jpeg)

## Block 1: Methode = Einschluß

## Omnibus-Tests der Modellkoeffizienten

![](_page_32_Picture_386.jpeg)

Modellzusammenfassung

![](_page_32_Picture_387.jpeg)

a. Schätzung beendet bei Iteration Nummer 4, weil die Parameterschätzer sich um weniger als ,

001 änderten.

# Klassifizierungstabelle $^{\mathrm{a}}$

![](_page_32_Picture_388.jpeg)

#### Variablen in der Gleichung

![](_page_33_Picture_193.jpeg)

a. In Schritt 1 eingegebene Variablen: linksaut\_kat2.

```
LOGISTIC REGRESSION VARIABLES wahl_lager
```
/METHOD=ENTER vn1 alter alter2 educ2 beruf selb beruf abh arbeiter gewerk arb gewerk reli /CONTRAST (vn1)=Indicator(1)

```
 /CONTRAST (educ2)=Indicator(1)
```

```
 /CONTRAST (beruf_selb)=Indicator(1)
```

```
 /CONTRAST (beruf_abh)=Indicator(1)
```

```
 /CONTRAST (arbeiter)=Indicator(1)
```

```
 /CONTRAST (gewerk)=Indicator(1)
```

```
 /CONTRAST (reli_kath)=Indicator(1)
```

```
 /CONTRAST (reli_andere)=Indicator(1)
```

```
 /CONTRAST (reli_keine)=Indicator(1)
/CONTRAST (linksaut_kat2)=Indicator(1)
```

```
 /CRITERIA=PIN(.05) POUT(.10) ITERATE(20) CUT(.5).
```
![](_page_34_Picture_277.jpeg)

[DatenSet1] /Volumes/KINGSTON/GLES2010/GLES1103\_Pre1.3\_030611.sav

## Zusammenfassung der Fallverarbeitung

![](_page_34_Picture_278.jpeg)

a. Wenn die Gewichtung wirksam ist, finden Sie die Gesamtzahl der Fälle in der Klassifizierungstabelle.

### Codierung abhängiger Variablen

![](_page_34_Picture_279.jpeg)

|               |                                            |            | Parametercodierung |       |       |       |
|---------------|--------------------------------------------|------------|--------------------|-------|-------|-------|
|               |                                            | Häufigkeit | (1)                | (2)   | (3)   | (4)   |
| linksaut_kat2 | ,00 kein MH                                | 2646       | ,000               | ,000  | ,000  | ,000  |
|               | 1,00 anderes Regime<br>zweite Gen          | 35         | 1,000              | ,000  | ,000  | ,000  |
|               | 2,00 anderes Regime<br>erste Gen           | 35         | ,000               | 1,000 | ,000  | ,000  |
|               | 3,00 linksautoritäres<br>Regime zweite Gen | 54         | ,000               | ,000  | 1,000 | ,000  |
|               | 4,00 linksautoritäres<br>Regime erste Gen  | 65         | ,000               | ,000  | ,000  | 1,000 |
| educ2         | ,00 weniger als<br>Realschule              | 1180       | ,000               |       |       |       |
|               | 1,00 mindestens<br>Realschule              | 1655       | 1,000              |       |       |       |
| beruf_selb    | ,00                                        | 2547       | ,000               |       |       |       |
|               | 1,00                                       | 288        | 1,000              |       |       |       |
| beruf_abh     | ,00                                        | 609        | ,000               |       |       |       |
|               | 1,00                                       | 2226       | 1,000              |       |       |       |
| arbeiter      | ,00                                        | 2068       | ,000               |       |       |       |
|               | 1,00                                       | 767        | 1,000              |       |       |       |
| gewerk        | 0                                          | 2473       | ,000               |       |       |       |
|               | 1                                          | 362        | 1,000              |       |       |       |
| reli_keine    | ,00                                        | 2005       | ,000               |       |       |       |
|               | 1,00                                       | 830        | 1,000              |       |       |       |
| reli_andere   | ,00                                        | 2766       | ,000               |       |       |       |
|               | 1,00                                       | 69         | 1,000              |       |       |       |
| reli kath     | ,00                                        | 2018       | ,000               |       |       |       |
|               | 1,00                                       | 817        | 1,000              |       |       |       |
| vn1           | 1 männlich                                 | 1364       | ,000               |       |       |       |
| Geschlecht    | 2 weiblich                                 | 1471       | 1,000              |       |       |       |

Codierungen kategorialer Variablen

# Block 0: Anfangsblock

Klassifizierungstabelle $^{\mathsf{a},\mathsf{b}}$ 

![](_page_35_Picture_415.jpeg)

a. Konstante in das Modell einbezogen.

Variablen in der Gleichung

|         |           | Regressionsk<br>oeffizientB | Standardfehl<br>er | Wald  | α. | Sig. | Exp(B) |
|---------|-----------|-----------------------------|--------------------|-------|----|------|--------|
| Schritt | Konstante | ۰7۰<br>U /                  | 038                | 3,597 |    | 058  | 074    |

|           |           |                  | Wert   | df | Sig. |
|-----------|-----------|------------------|--------|----|------|
| Schritt 0 | Variablen | vn1(1)           | 1,774  | 1  | ,183 |
|           |           | alter            | 33,331 | 1  | ,000 |
|           |           | alter2           | 33,584 | 1  | ,000 |
|           |           | educ2(1)         | 1,305  | 1  | ,253 |
|           |           | beruf_selb(1)    | 26,186 | 1  | ,000 |
|           |           | beruf_abh(1)     | 23,838 | 1  | ,000 |
|           |           | arbeiter(1)      | 3,414  | 1  | ,065 |
|           |           | gewerk(1)        | 22,965 | 1  | ,000 |
|           |           | arb_gewerk       | 16,729 | 1  | ,000 |
|           |           | reli_kath(1)     | 63,540 | 1  | ,000 |
|           |           | reli_andere(1)   | 10,478 | 1  | ,001 |
|           |           | reli_keine(1)    | 23,123 | 1  | ,000 |
|           |           | kiga             | 80,938 | 1  | ,000 |
|           |           | kath_kiga        | 95,698 | 1  | ,000 |
|           |           | linksaut_kat2    | 22,991 | 4  | ,000 |
|           |           | linksaut_kat2(1) | 7,188  | 1  | ,007 |
|           |           | linksaut_kat2(2) | 13,706 | 1  | ,000 |
|           |           | linksaut_kat2(3) | ,081   | 1  | ,775 |
|           |           | linksaut_kat2(4) | 2,019  | 1  | ,155 |

Variablen nicht in der Gleichung<sup>a</sup>

a. Chi-Quadrate der Residuen werden wegen Redundanzen nicht berechnet.

# Block 1: Methode = Einschluß

Omnibus-Tests der Modellkoeffizienten

|           |              | Chi-Quadrat |    | Sig. |
|-----------|--------------|-------------|----|------|
| Schritt 1 | Schritt      | 222,644     | 18 | .000 |
|           | <b>Block</b> | 222,644     | 18 | .000 |
|           | Modell       | 222,644     | 18 | .000 |

![](_page_36_Picture_382.jpeg)

a. Schätzung beendet bei Iteration Nummer 4, weil die Parameterschätzer sich um weniger als ,001 änderten.

![](_page_36_Picture_383.jpeg)

![](_page_36_Picture_384.jpeg)

|                        |                  | Regressionsk<br>oeffizientB | Standardfehl<br>er | Wald   | df | Sig. | Exp(B) |
|------------------------|------------------|-----------------------------|--------------------|--------|----|------|--------|
| Schritt 1 <sup>a</sup> | vn1(1)           | $-0.06$                     | ,085               | ,006   | 1  | ,941 | ,994   |
|                        | alter            | $-0.14$                     | ,014               | ,906   | 1  | ,341 | ,987   |
|                        | alter2           | ,000                        | ,000               | ,004   | 1  | ,948 | 1,000  |
|                        | educ2(1)         | $-1,465$                    | ,097               | 23,104 | 1  | ,000 | ,628   |
|                        | beruf_selb(1)    | $-295$                      | ,180               | 2,700  | 1  | ,100 | ,745   |
|                        | beruf_abh(1)     | ,351                        | ,136               | 6,646  | 1  | ,010 | 1,421  |
|                        | arbeiter(1)      | $-218$                      | , 112              | 3,808  | 1  | ,051 | ,804   |
|                        | gewerk(1)        | ,403                        | ,157               | 6,605  | 1  | ,010 | 1,497  |
|                        | arb_gewerk       | ,178                        | ,251               | ,504   | 1  | ,478 | 1,195  |
|                        | reli_kath(1)     | $-0.024$                    | ,236               | ,011   | 1  | ,918 | ,976   |
|                        | reli_andere(1)   | $-154$                      | ,341               | ,204   | 1  | ,651 | ,857   |
|                        | reli_keine(1)    | $-131$                      | ,157               | ,696   | 1  | ,404 | ,877   |
|                        | kiga             | $-157$                      | ,053               | 8,808  | 1  | ,003 | ,855   |
|                        | kath_kiga        | $-171$                      | ,081               | 4,467  | 1  | ,035 | ,843   |
|                        | linksaut_kat2    |                             |                    | 14,511 | 4  | ,006 |        |
|                        | linksaut_kat2(1) | ,909                        | ,423               | 4,608  | 1  | ,032 | 2,482  |
|                        | linksaut_kat2(2) | 1,589                       | ,513               | 9,597  | 1  | ,002 | 4,898  |
|                        | linksaut_kat2(3) | ,103                        | ,285               | , 131  | 1  | ,717 | 1,109  |
|                        | linksaut_kat2(4) | $-299$                      | ,268               | 1,253  | 1  | ,263 | ,741   |
|                        | Konstante        | 1,235                       | ,365               | 11,472 | 1  | ,001 | 3,439  |

Variablen in der Gleichung

a. In Schritt 1 eingegebene Variablen: vn1, alter, alter2, educ2, beruf\_selb, beruf\_abh, arbeiter, gewerk, arb\_gewerk, reli\_kath, reli\_andere, reli\_keine, kiga, kath\_kiga, linksaut\_kat2.

```
LOGISTIC REGRESSION VARIABLES wahl_lager
```
/METHOD=ENTER vn1 alter alter2 educ2 beruf\_selb beruf\_abh arbeiter gewerk arb\_gewerk reli /CONTRAST (vn1)=Indicator(1) /CONTRAST (educ2)=Indicator(1) /CONTRAST (beruf\_selb)=Indicator(1) /CONTRAST (beruf\_abh)=Indicator(1) /CONTRAST (arbeiter)=Indicator(1) /CONTRAST (gewerk)=Indicator(1) /CONTRAST (reli\_kath)=Indicator(1) /CONTRAST (reli\_andere)=Indicator(1) /CONTRAST (reli\_keine)=Indicator(1) /CONTRAST (linksaut\_kat2)=Indicator(1)  $/$ CRITERIA=PIN(.05) POUT(.10) ITERATE(20) CUT(.5).

![](_page_38_Picture_274.jpeg)

[DatenSet1] /Volumes/KINGSTON/GLES2010/GLES1103\_Pre1.3\_030611.sav

## Zusammenfassung der Fallverarbeitung

![](_page_38_Picture_275.jpeg)

a. Wenn die Gewichtung wirksam ist, finden Sie die Gesamtzahl der Fälle in der Klassifizierungstabelle.

### Codierung abhängiger Variablen

![](_page_38_Picture_276.jpeg)

|               |                                            |            | Parametercodierung |       |       |       |
|---------------|--------------------------------------------|------------|--------------------|-------|-------|-------|
|               |                                            | Häufigkeit | (1)                | (2)   | (3)   | (4)   |
| linksaut_kat2 | ,00 kein MH                                | 2302       | ,000               | ,000  | ,000  | ,000  |
|               | 1,00 anderes Regime<br>zweite Gen          | 34         | 1,000              | ,000  | ,000  | ,000  |
|               | 2,00 anderes Regime<br>erste Gen           | 34         | ,000               | 1,000 | ,000  | ,000  |
|               | 3,00 linksautoritäres<br>Regime zweite Gen | 48         | ,000               | ,000  | 1,000 | ,000  |
|               | 4,00 linksautoritäres<br>Regime erste Gen  | 49         | ,000               | ,000  | ,000  | 1,000 |
| educ2         | ,00 weniger als<br>Realschule              | 1013       | ,000               |       |       |       |
|               | 1,00 mindestens<br>Realschule              | 1454       | 1,000              |       |       |       |
| beruf_selb    | ,00                                        | 2211       | ,000               |       |       |       |
|               | 1,00                                       | 256        | 1,000              |       |       |       |
| beruf_abh     | ,00                                        | 533        | ,000               |       |       |       |
|               | 1,00                                       | 1934       | 1,000              |       |       |       |
| arbeiter      | ,00                                        | 1809       | ,000               |       |       |       |
|               | 1,00                                       | 658        | 1,000              |       |       |       |
| gewerk        | 0                                          | 2143       | ,000               |       |       |       |
|               | 1                                          | 324        | 1,000              |       |       |       |
| reli_keine    | ,00                                        | 1798       | ,000               |       |       |       |
|               | 1,00                                       | 669        | 1,000              |       |       |       |
| reli_andere   | ,00                                        | 2403       | ,000               |       |       |       |
|               | 1,00                                       | 64         | 1,000              |       |       |       |
| reli_kath     | ,00                                        | 1718       | ,000               |       |       |       |
|               | 1,00                                       | 749        | 1,000              |       |       |       |
| vn1           | 1 männlich                                 | 1218       | ,000               |       |       |       |
| Geschlecht    | 2 weiblich                                 | 1249       | 1,000              |       |       |       |

Codierungen kategorialer Variablen

# Block 0: Anfangsblock

# Klassifizierungstabelle $^{\mathsf{a},\mathsf{b}}$

![](_page_39_Picture_414.jpeg)

a. Konstante in das Modell einbezogen.

Variablen in der Gleichung

|                      | Regressionsk<br>oeffizientB | Standardfehl<br>er | Wald  | d 1 | Sig.       | Exp(B) |
|----------------------|-----------------------------|--------------------|-------|-----|------------|--------|
| Schritt<br>Konstante | 1 N 1<br>υı                 | 040                | 6.328 |     | ດ + ດ<br>ے | .107   |

![](_page_40_Picture_428.jpeg)

![](_page_40_Picture_429.jpeg)

a. Chi-Quadrate der Reśiduen werden wegen Redundanzen nicht berechnet.

# Block 1: Methode = Einschluß

Omnibus-Tests der Modellkoeffizienten

![](_page_40_Picture_430.jpeg)

Modellzusammenfassung

![](_page_40_Picture_431.jpeg)

a. Schätzung beendet bei Iteration Nummer 6, weil die Parameterschätzer sich um weniger als ,001 änderten.

# Klassifizierungstabelle $^\mathrm{a}$

![](_page_40_Picture_432.jpeg)

![](_page_41_Picture_416.jpeg)

Variablen in der Gleichung

a. In Schritt 1 eingegebene Variablen: vn1, alter, alter2, educ2, beruf\_selb, beruf\_abh, arbeiter, gewerk, arb\_gewerk, reli\_kath, reli\_andere, reli\_keine, kiga, kath\_kiga, vn190, vn193, vn195, linksaut\_kat2.